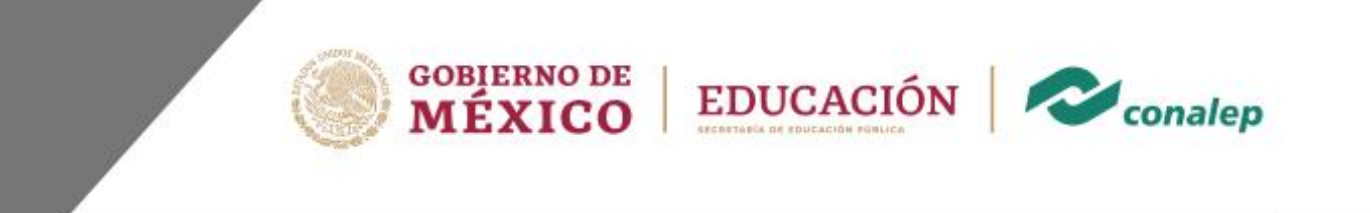

**Guía pedagógica y de evaluación del módulo** 

# **Manejo de redes**

**Núcleo de Formación Profesional** 

Área(s): Tecnología y transporte.

Carrera(s): Profesional Técnico-Bachiller en Informática.

6° semestre

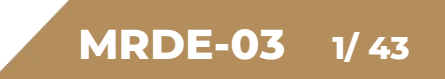

**Editor: Colegio Nacional de Educación Profesional Técnica**

**Módulo:** Manejo de redes.

**Área(s):** Tecnología y transporte

**Carrera(s):** PT-B en Informática.

**Semestre(s):** 6°

**Horas por semestre:** 144

**Créditos por semestre:** 14

**Fecha de diseño o actualización:** 20 de octubre de 2023.

**Vigencia:** A partir de la aprobación de la junta directiva y en tanto no se genere un documento que lo anule o actualice.

© Colegio Nacional de Educación Profesional Técnica

Prohibida la reproducción total o parcial de esta obra por cualquier medio, sin autorización por escrito del CONALEP.

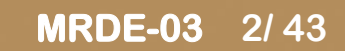

### **Directorio Manuel de Jesús Espino**

Dirección General

**Lauro Cordero Frayre** Secretaría General

**Hugo Nicolás Pérez González** Secretaría Académica

**Edith Chávez Ramos** Dirección de Diseño Curricular

# **Manejo de redes**

# **Contenido Pág.**

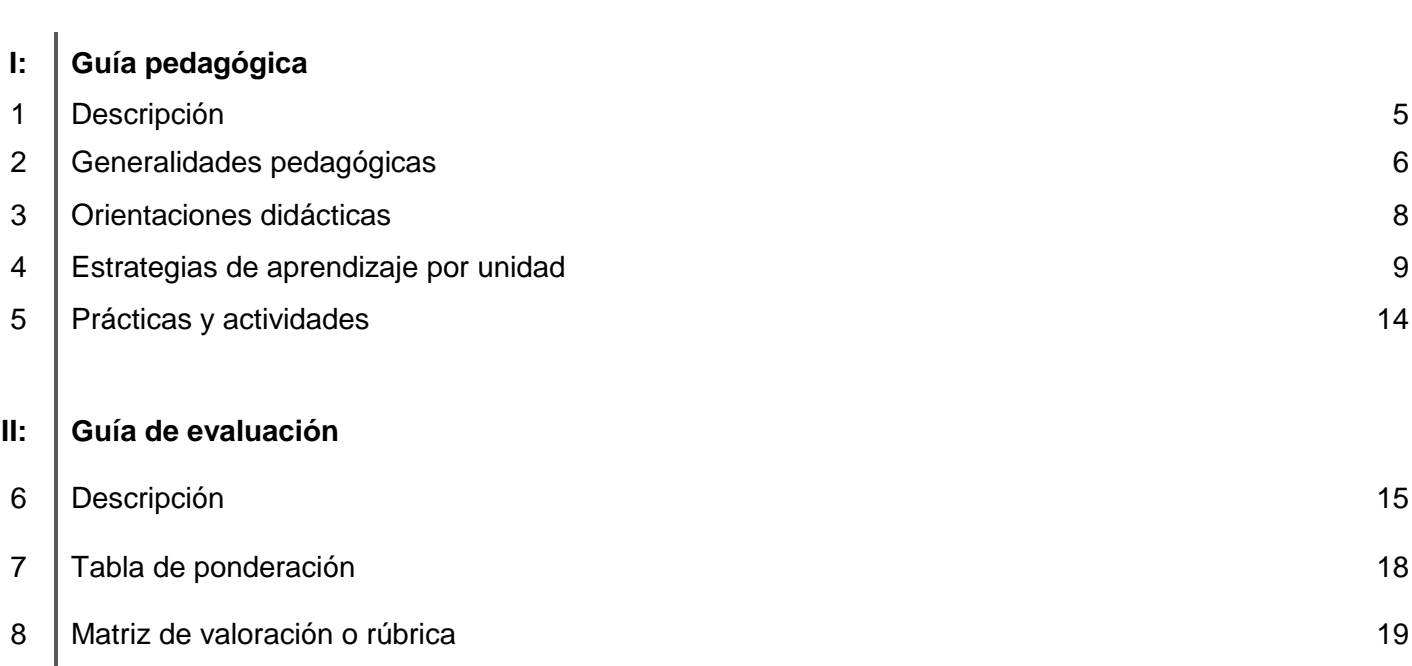

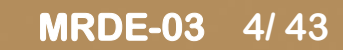

# **I. Guía Pedagógica**

#### **1. Descripción**

La Guía Pedagógica es un documento que integra elementos técnico-metodológicos planteados de acuerdo con los principios y lineamientos del Modelo Académico del CONALEP para orientar la práctica educativa del docente en el desarrollo de competencias previstas en los programas de estudio.

La finalidad que tiene esta guía es facilitar el aprendizaje de los alumnos, encauzar sus acciones y reflexiones y proporcionar situaciones en las que desarrollará las competencias. El docente debe asumir conscientemente un rol que facilite el proceso de aprendizaje, proponiendo y cuidando un encuadre que favorezca un ambiente seguro en el que los alumnos puedan aprender, tomar riesgos, equivocarse extrayendo de sus errores lecciones significativas, apoyarse mutuamente, establecer relaciones positivas y de confianza, crear relaciones significativas con adultos a quienes respetan no por su estatus como tal, sino como personas cuyo ejemplo, cercanía y apoyo emocional es valioso.

Es necesario destacar que el desarrollo de la competencia se concreta en el aula, ya que formar con un enfoque en competencias significa crear experiencias de aprendizaje para que los alumnos adquieran la capacidad de movilizar, de forma integral, recursos que se consideran indispensables para saber resolver problemas en diversas situaciones o contextos, e involucran las dimensiones cognitiva, afectiva y psicomotora; por ello, los programas de estudio, describen las competencias a desarrollar, entendiéndolas como la combinación integrada de conocimientos, habilidades, actitudes y valores que permiten el logro de un desempeño eficiente, autónomo, flexible y responsable del individuo en situaciones específicas y en un contexto dado. En consecuencia, la competencia implica la comprensión y transferencia de los conocimientos a situaciones de la vida real; ello exige relacionar, integrar, interpretar, inventar, aplicar y transferir los saberes a la resolución de problemas. Esto significa que el contenido, los medios de enseñanza, las estrategias de aprendizaje, las formas de organización de la clase y la evaluación se estructuran en función de la competencia a formar; es decir, el énfasis en la proyección curricular está en lo que los alumnos tienen que aprender, en las formas en cómo lo hacen y en su aplicación a situaciones de la vida cotidiana y profesional.

#### **2. Generalidades pedagógicas**

Considerando que el alumno está en el centro del proceso formativo, se busca acercarle elementos de apoyo que le muestren qué competencias va a desarrollar, cómo hacerlo y la forma en que se le evaluará. Es decir, mediante la guía pedagógica el alumno podrá autogestionar su aprendizaje a través del uso de estrategias flexibles y apropiadas que se transfieran y adapten a nuevas situaciones y contextos e ir dando seguimiento a sus avances a través de una autoevaluación constante, como base para mejorar en el logro y desarrollo de las competencias indispensables para un crecimiento académico y personal.

Con el propósito de difundir los criterios a considerar en la instrumentación de la presente guía entre los docentes y personal académico de planteles y Colegios Estatales, se describen algunas consideraciones respecto al desarrollo e intención de las competencias expresadas en los módulos.

Los principios asociados a la concepción constructivista del aprendizaje mantienen una estrecha relación con los de la educación basada en competencias, la cual se ha concebido en el Colegio como el enfoque idóneo para orientar la formación ocupacional de los futuros profesionales técnicos-bachiller. Este enfoque constituye una de las opciones más viables para lograr la vinculación entre la educación y el sector productivo de bienes y servicios.

En este sentido, se debe considerar que el papel que juegan el alumno y el docente en el marco del Modelo Académico del CONALEP tenga, entre otras, las siguientes características:

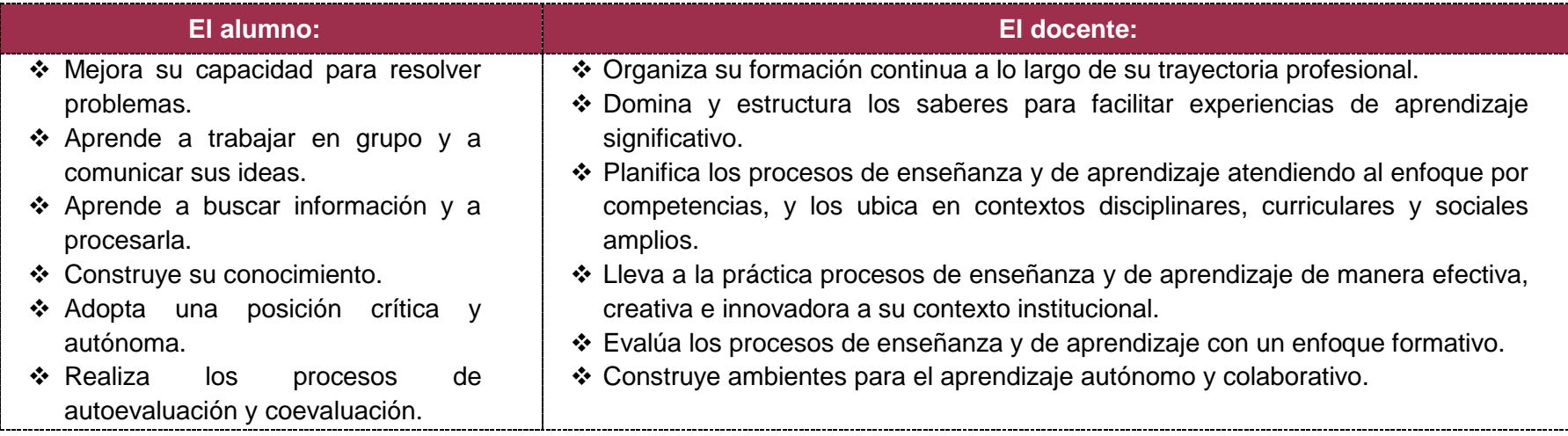

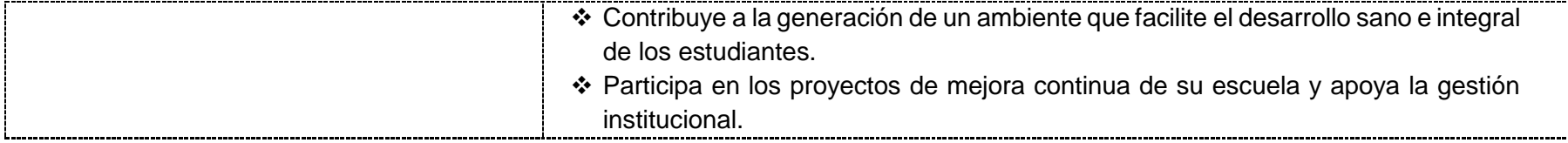

El docente, en lugar de transmitir vertical y unidireccionalmente los conocimientos, es un mediador del aprendizaje, ya que:

- o Planea y diseña experiencias y actividades necesarias para la adquisición de las competencias previstas. Asimismo, define los ambientes de aprendizaje, espacios y recursos adecuados para su logro.
- o Proporciona oportunidades de aprendizaje a los estudiantes apoyándose en metodologías y estrategias didácticas pertinentes a los Resultados de Aprendizaje.
- o Ayuda también al alumno a asumir un rol más comprometido con su propio proceso, invitándole a tomar decisiones.
- o Facilita el aprender a pensar, fomentando un nivel más profundo de conocimiento.
- o Ayuda en la creación y desarrollo de grupos colaborativos entre los alumnos.
- o Guía permanentemente a los alumnos.
- o Motiva al alumno a poner en práctica sus ideas, animándole en sus exploraciones y proyectos.

#### **3. Orientaciones didácticas**

Para el desarrollo de las competencias del módulo se recomienda al docente:

- Realizar el encuadre del módulo, tomar acuerdos sobre la forma de trabajar y evaluar con la finalidad de cumplir con las competencias enunciadas en el módulo.
- Definir claramente las actividades y tareas a realizar.
- Fomentar la asistencia a clases.
- Fomentar un ambiente grupal de confianza y respeto para que los alumnos se sientan en libertad de exponer preguntas y/o dudas sobre los contenidos revisados en el módulo.
- Comunicar, escuchar, observar y atender las necesidades educativas y personales del alumno a fin de realimentar su formación académica y reforzar su relación para el desarrollo personal.
- Seleccionar recursos didácticos relacionados con los contenidos enunciados en el módulo.
- Fomentar la democracia y la equidad al tomar acuerdos con el grupo, organizando y dirigiendo situaciones de aprendizaje que promuevan el interés y la participación a través de lo siguiente:
	- o Distribución de tareas
	- o Preparación de clases con secuencia lógica
	- o Proporcionar y recabar información; confiable, relevante y completa
	- o Establecimiento de tiempos y formas para el desarrollo de temas y trabajos
- Promover la investigación previa y permanente, lo que permitirá al alumno participar activamente durante el desarrollo de temas y potenciará su habilidad para realizar análisis crítico de los materiales bibliográficos para construir nuevos conocimientos y aprendizajes significativos.
- Fomentar el trabajo individual, por equipo y grupal con la finalidad de promover la generación de nuevas ideas y el trabajo colaborativo.
- Utilizar experiencias personales y profesionales en el campo laboral, ejercicios, ejemplos de casos reales, etc., que le permitan al alumno relacionar aprendizajes previos con nuevos.
- Plantear casos prácticos en los que el alumno pueda poner en práctica lo aprendido en el módulo.
- Administrar la progresión de los aprendizajes, mediante el registro de avances y dificultades durante el desarrollo del programa, como un medio de guiar la realimentación.
- Considerar los tres tipos de evaluación: diagnóstica, formativa y sumativa.

#### **4. Estrategias de aprendizaje por unidad**

#### **Unidad: 1. Implementación de dispositivos de red inalámbricos**

Para el desarrollo del resultado de aprendizaje **1.1.** se recomienda al alumno:

- Abordar el primer resultado de aprendizaje mediante labores de investigación realizando consultas a materiales bibliográficos e internet, y la exposición de temas ante el grupo, con el objetivo de formar su criterio respecto a las herramientas de comunicación electrónica, como medio de trasferencia de información, a través de la red mundial y cómo estás han cambiado nuestras vidas.
- Se recomienda revisar las mejores prácticas desarrolladas por despachos enfocados al diseño, instalación y configuración de redes.
- Facilitar la entrevista con especialistas en certificaciones en instalación y configuración de redes, de la forma en que despliegan estos trabajos y si posible, el análisis de algunos ejemplos y casos de estudio.
- Abordar la infraestructura de redes inalámbricas, mediante la obtención de información para realizar la identificación y diferenciación de los tipos de estándares de redes inalámbricas, topologías, así como los componentes empleados en el diseño de redes inalámbricas, lo cual le permita determinar los recursos físicos y tecnológicos necesarios para implementar una red de datos inalámbrica.
- Abordar la configuración de los dispositivos de la red, a través de la instalación previa de las tarjetas de red de acuerdo al procedimiento establecido por el fabricante, la configuración de los parámetros de un punto de acceso inalámbrico, así como sus respectivos clientes
- **Realizar la actividad de evaluación 1.1.1 considerando la rúbrica correspondiente**

Para el desarrollo del resultado de aprendizaje **1.2,** se recomienda al alumno:

• Se recomienda abordar el resultado de aprendizaje mediante labores de investigación en sitios de Internet en español o inglés y mediante la interacción (del alumno) con profesionales en configuración de redes.

- Aborda el establecimiento de la seguridad en los dispositivos inalámbricos, mediante la investigación de los principales ataques que sufren las redes de datos y la forma o métodos de proporcionar seguridad a las redes de datos, y la resolución de los problemas más comunes de acceso a las redes inalámbricas.
- **Realizar la actividad de evaluación 1.2.1 considerando la rúbrica correspondiente**

#### **Unidad: 2. Implementación de dispositivos de ruteo y conmutación de red.**

Para el desarrollo del resultado de aprendizaje **2.1,** se recomienda al alumno:

- Abordar el inicio de cada resultado de aprendizaje mediante labores de investigación en sitios de Internet en español o inglés y mediante la interacción (del alumno) con profesionales en configuración de redes.
- Aborda la configuración de los dispositivos mediante la identificación de los comandos requeridos para establecer la configuración global de los dispositivos, acceso protegido por contraseñas, interfaces y archivos de configuración.
- **Realizar la actividad de evaluación 2.1.1 considerando la rúbrica correspondiente**

Para el desarrollo del resultado de aprendizaje **2.2,** se recomienda al alumno:

- Propicia en los alumnos el planteamiento de sus dudas respecto a esta unidad, o sus propuestas a partir de sus propias experiencias, de forma que pueda establecer con precisión qué es lo que se espera de él y qué puede esperar del proceso de enseñanzaaprendizaje que está por aprender.
- Formar equipos de trabajo y fomentar una activa obtención de información para su presentación de manera estructurada.
- Aborda la configuración de los servicios integrados en los dispositivos de ruteo y conmutación, mediante la ejecución de los comandos del Sistema Operativo de Internetwork empleando la Interfaz de línea de comandos (CLI) para la configuración básica y el administrador de
- Routers y Dispositivos de Seguridad (SDM) según se requiera, para configurar los servicios ISR, NAT, Interfaces y DHCP.
- **Realizar la actividad de evaluación 2.2.1 considerando la rúbrica correspondiente.**

#### **Unidad: 3. Administración de redes de área local virtuales.**

La unidad correspondiente a la Administración de redes de área local virtuales (VLAN), está orientada a la agrupación de estaciones de trabajo por función lógica, por equipos de trabajo o por aplicaciones, independientemente de la ubicación física de los usuarios, mediante la creación y configuración los elementos que componen las redes locales. Esta unidad le proporcionará al alumno elementos básicos que le permitirán desarrollar las actividades y prácticas en la unidad.

Para el desarrollo del resultado de aprendizaje **3.1,** se recomienda al alumno:

- Aborda la creación de redes de área local virtuales (VLAN) y enlaces troncales, mediante la asignación de un número y nombre a los puertos de acceso de los switches, empleando los comandos del IOS para establecer la configuración, así como para dar mantenimiento y realizar diagnóstico de fallas en las VLAN.
- **Realizar la actividad de evaluación 3.1.1 considerando la rúbrica correspondiente**

Para el desarrollo del resultado de aprendizaje **3.2,** se recomienda al alumno:

- Organiza sistemáticamente la información que se ha de manejar y procesar para su aprendizaje. Efectuando explícitamente la vinculación de esta unidad con la que precede.
- Aborda el inicio de cada resultado de aprendizaje mediante labores de investigación en sitios de Internet en español o inglés y mediante la interacción (del alumno) con profesionales en configuración de redes.
- Aborda los Enlaces Troncales de VLAN (VTP), mediante la creación y asignación de nombres de VLAN, la asignación de puertos de acceso a VLAN específicas, el cambio de la VLAN nativa y la configuración de enlaces troncales
- **Realizar la actividad de evaluación 3.2.1 considerando la rúbrica correspondiente.**

Para el desarrollo del resultado de aprendizaje 3.3, se recomienda al alumno:

• Facilitar la posibilidad de aplicar el aprendizaje del alumno en una empresa, negocio o ámbito académico.

- Aborda el establecimiento de la conectividad entre VLAN mediante la configuración del enrutamiento de switches y routers en las redes de este tipo, para permitir la comunicación de los dispositivos en VLAN separadas, así como la identificación y corrección de los problemas potenciales al implementar el enrutamiento inter VLAN.
- Realizar la actividad de evaluación 3.3.1 considerando la rúbrica correspondiente

#### **5. Prácticas y actividades**

En respeto a la libertad de cátedra, este apartado quedará bajo la responsabilidad de los docentes para que, de acuerdo con su experiencia, las características del grupo y el desempeño de los estudiantes, seleccione, proponga y realice aquellas que garanticen un mayor desarrollo de competencias, privilegiando las corrientes filosóficas, pedagógicas y técnicas de mayor actualidad, así como las tecnologías de la información y la comunicación, como herramientas de apoyo al proceso de enseñanza – aprendizaje.

Por lo anterior, se reconoce que la función docente implica, ante todo, una labor de investigación y promoción del autoaprendizaje para ofrecer a los educandos la información más actualizada, así como las actividades que permitan un mayor logro de los objetivos educacionales, considerando las características del grupo y del contexto en donde se desarrolla el proceso de enseñanza-aprendizaje, ya sea en el sistema presencial o en el mixto.

En este sentido, se confía en el docente como un líder que fomenta la creatividad y el emprendimiento, considerando que el aprendizaje se dará de mejor manera si el alumno relaciona la teoría con la vida diaria, con la resolución de problemas, brindando las bases científicas de la práctica, a fin de transformar el mundo concreto.

De igual manera, se espera que el alumno asuma su responsabilidad y tome un papel activo en el proceso de desarrollo de competencias que le permitirán no sólo ingresar al mundo laboral, sino participar de manera destacada en la sociedad.

Derivado de lo anterior, para promover en los alumnos el "saber hacer" integrando conocimientos, habilidades y actitudes, se sugiere la planeación de actividades y prácticas que vayan de lo más simple a lo más complejo, de lo conocido a lo desconocido, en escenarios lo más reales posible, para alcanzar los logros establecidos en los Resultados de Aprendizaje y con ello, lograr la vinculación de la teoría con la práctica.

# **II. Guía de Evaluación**

#### **6. Descripción**

La guía de evaluación es un documento que define el proceso de recolección y valoración de las evidencias requeridas por el módulo desarrollado y tiene el propósito de guiar en la evaluación de las competencias adquiridas por los alumnos, asociadas a los Resultados de Aprendizaje; en donde, además, describe las técnicas y los instrumentos a utilizar y la ponderación de cada actividad de evaluación. Los Resultados de Aprendizaje se definen tomando como referentes: las competencias genéricas que va adquiriendo el alumno para desempeñarse en los ámbitos personal y profesional que le permitan convivir de manera armónica con el medio ambiente y la sociedad; las disciplinares, esenciales para que los alumnos puedan desempeñarse eficazmente en diversos ámbitos, desarrolladas en torno a áreas del conocimiento y las profesionales que le permitan un desempeño eficiente, autónomo, flexible y responsable de su ejercicio profesional y de actividades laborales específicas, en un entorno cambiante que exige la multifuncionalidad.

Durante el proceso de enseñanza - aprendizaje es importante considerar tres finalidades de evaluación: diagnóstica, formativa y sumativa.

La evaluación **diagnóstica** nos permite establecer un punto de partida fundamentado en la detección de la situación en la que se encuentran nuestros alumnos. Permite también establecer vínculos socio-afectivos entre el docente y su grupo. El alumno a su vez podrá obtener información sobre los aspectos donde deberá hacer énfasis en su dedicación. El docente podrá identificar las características del grupo y orientar adecuadamente sus estrategias. En esta etapa pueden utilizarse mecanismos informales de recopilación de información.

La evaluación **formativa** se realiza durante todo el proceso de aprendizaje del alumno, en forma constante, ya sea al finalizar cada actividad de aprendizaje o en la integración de varias de éstas. Tiene como finalidad informar a los alumnos de sus avances con respecto a los aprendizajes que deben alcanzar y advertirle sobre dónde y en qué aspectos tiene debilidades o dificultades para poder regular sus procesos. Aquí se admiten errores, se identifican y se corrigen; es factible trabajar colaborativamente. Asimismo, el docente puede asumir nuevas estrategias que contribuyan a mejorar los resultados del grupo.

Finalmente, la evaluación **sumativa** es adoptada básicamente por una función social, ya que, mediante ella, se asume una acreditación, una promoción, un fracaso escolar, índices de deserción, etc., a través de criterios estandarizados y bien definidos. Las evidencias se elaboran en forma individual, puesto que se está asignando, convencionalmente, un criterio o valor. Manifiesta la síntesis de los logros obtenidos por ciclo o período escolar.

Con respecto al agente o responsable de llevar a cabo la evaluación, se distinguen tres categorías:

La **autoevaluación** que se refiere a la valoración que hace el alumno sobre su propia actuación, lo que le permite reconocer sus posibilidades, limitaciones y cambios necesarios para mejorar su aprendizaje. Los roles de evaluador y evaluado coinciden en las mismas personas.

La **coevaluación** en la que los alumnos se evalúan mutuamente, es decir, evaluadores y evaluados intercambian su papel alternativamente; los alumnos en conjunto, participan en la valoración de los aprendizajes logrados, ya sea por algunos de sus miembros o del grupo en su conjunto; La coevaluación permite al alumno y al docente:

- Identificar los logros personales y grupales
- Fomentar la participación, reflexión y crítica constructiva ante situaciones de aprendizaje
- Opinar sobre su actuación dentro del grupo
- Desarrollar actitudes que se orienten hacia la integración del grupo
- Mejorar su responsabilidad e identificación con el trabajo
- Emitir juicios valorativos acerca de otros en un ambiente de libertad, compromiso y responsabilidad

La **heteroevaluación** que es el tipo de evaluación que con mayor frecuencia se utiliza, donde el docente es quien evalúa, su variante externa se da cuando agentes no integrantes del proceso enseñanza-aprendizaje son los evaluadores, otorgando cierta objetividad por su no implicación.

De acuerdo con lo anterior, en las rúbricas se sugiere el momento para que se lleven a cabo estas 3 modalidades de evaluación: un indicador para que los alumnos practiquen la auto y la coevaluación, y una actividad de evaluación para que un docente externo al grupo evalúe el desempeño del alumno a través de la rúbrica.

Cada uno de los Resultados de Aprendizaje (RA) tiene asignada al menos una actividad de evaluación (AE), a la cual se le ha determinado una ponderación con respecto a la Unidad a la cual pertenece. Ésta a su vez, tiene una ponderación que, sumada con el resto de Unidades, conforma el 100%. Es decir, para considerar que se ha adquirido la competencia correspondiente al módulo, deberá ir acumulando dichos porcentajes a lo largo del período para estar en condiciones de acreditar el mismo. Cada una de estas ponderaciones dependerá de la relevancia que tenga dicha actividad con respecto al RA y éste a su vez, con respecto a la Unidad de Aprendizaje.

La ponderación que se asigna en cada una de las actividades queda establecida en la Tabla de ponderación, la cual está desarrollada en una hoja de cálculo que permite, tanto al alumno como al docente, ir observando y calculando los avances en términos de porcentaje, que

## **MRDE-03 16/ 43**

se van alcanzando. Esta tabla de ponderación contiene los Resultados de Aprendizaje y las Unidades a las cuales pertenecen. Asimismo, indica, en la columna de actividades de evaluación, la codificación asignada a ésta desde el programa de estudios y que a su vez queda vinculada al Sistema de Evaluación Escolar SAE. Las siguientes tres columnas indican, en términos de porcentaje: la primera el peso específico asignado desde el programa de estudios para esa actividad; la segunda, peso logrado, es el nivel que el alumno alcanzó con base en las evidencias o desempeños demostrados; la tercera, peso acumulado, se refiere a la suma de los porcentajes alcanzados en las diversas actividades de evaluación y que deberá acumular a lo largo del ciclo escolar.

Otro elemento que complementa a la matriz de ponderación es la rúbrica o matriz de valoración, que establece los indicadores y criterios a considerar para evaluar, ya sea un producto, un desempeño o una actitud. Una rúbrica es, como su nombre lo indica, una matriz de doble entrada en la cual se establecen, por un lado, los indicadores o aspectos específicos que se deben tomar en cuenta como mínimo indispensable para evaluar si se ha logrado el resultado de aprendizaje esperado y, por otro, los criterios o niveles de calidad o satisfacción alcanzados. En las celdas centrales se describen los criterios que se van a utilizar para evaluar esos indicadores, explicando cuáles son las características de cada uno. Los criterios que se han establecido son: Excelente, en el cual, además de cumplir con los estándares o requisitos establecidos como necesarios en el logro del producto o desempeño, es propositivo, demuestra iniciativa y creatividad, o que va más allá de lo que se le solicita como mínimo, aportando elementos adicionales en pro del indicador; Suficiente, si cumple con los estándares o requisitos establecidos como necesarios para demostrar que se ha desempeñado adecuadamente en la actividad o elaboración del producto. Es en este nivel en el que podemos decir que se ha adquirido la competencia. Insuficiente, para cuando no cumple con los estándares o requisitos mínimos establecidos para el desempeño o producto.

Asimismo, es necesario que el docente realice la captura de la evaluación de los resultados de aprendizaje en el Sistema de Administración Escolar (SAE), considerando las fechas de corte establecidas en el calendario escolar del Sistema CONALEP, a fin de no afectar el desempeño de los alumnos y disminuir los índices de reprobación y abandono escolar.

# **7. Tabla de ponderación**

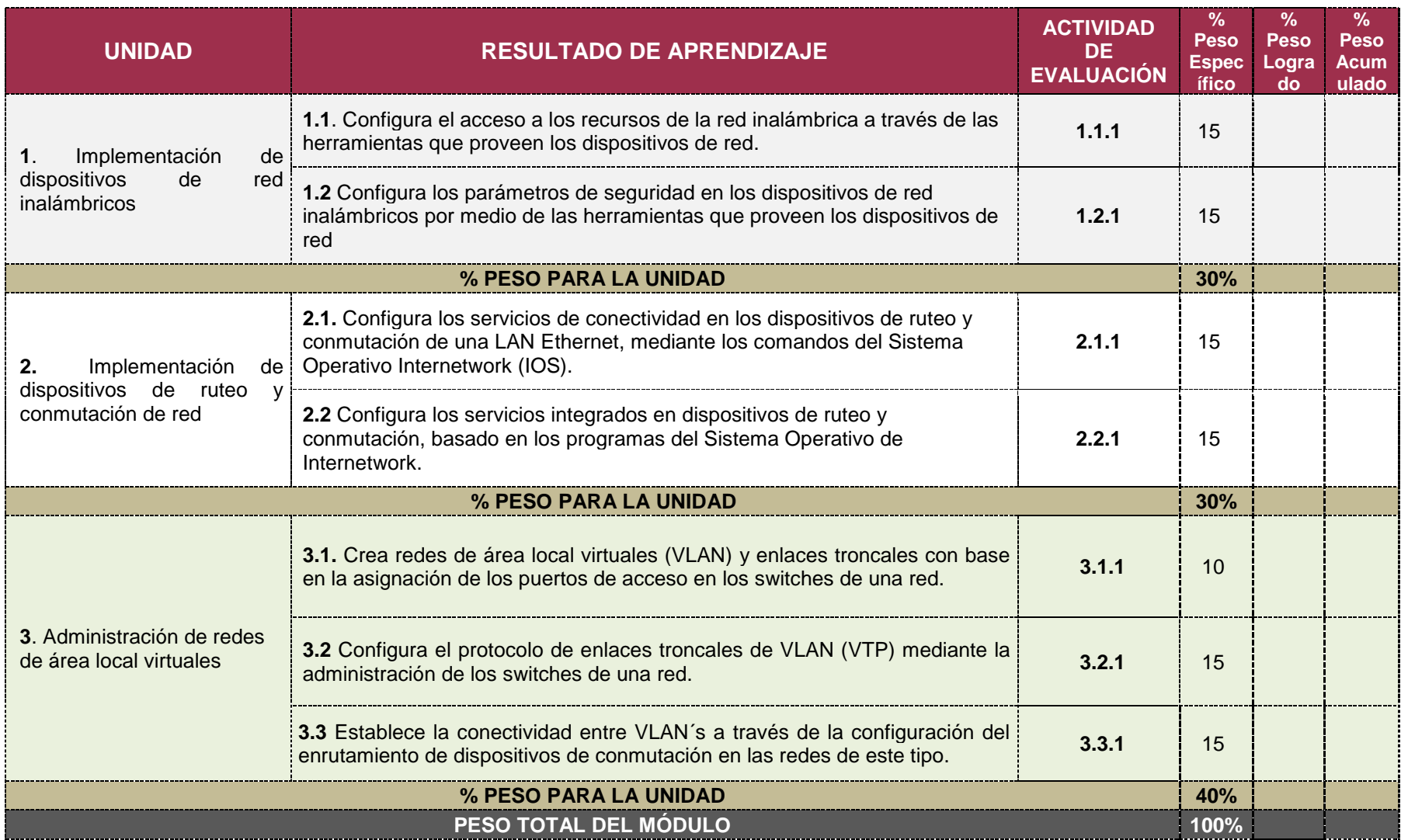

## **8. Matriz de valoración o rúbrica**

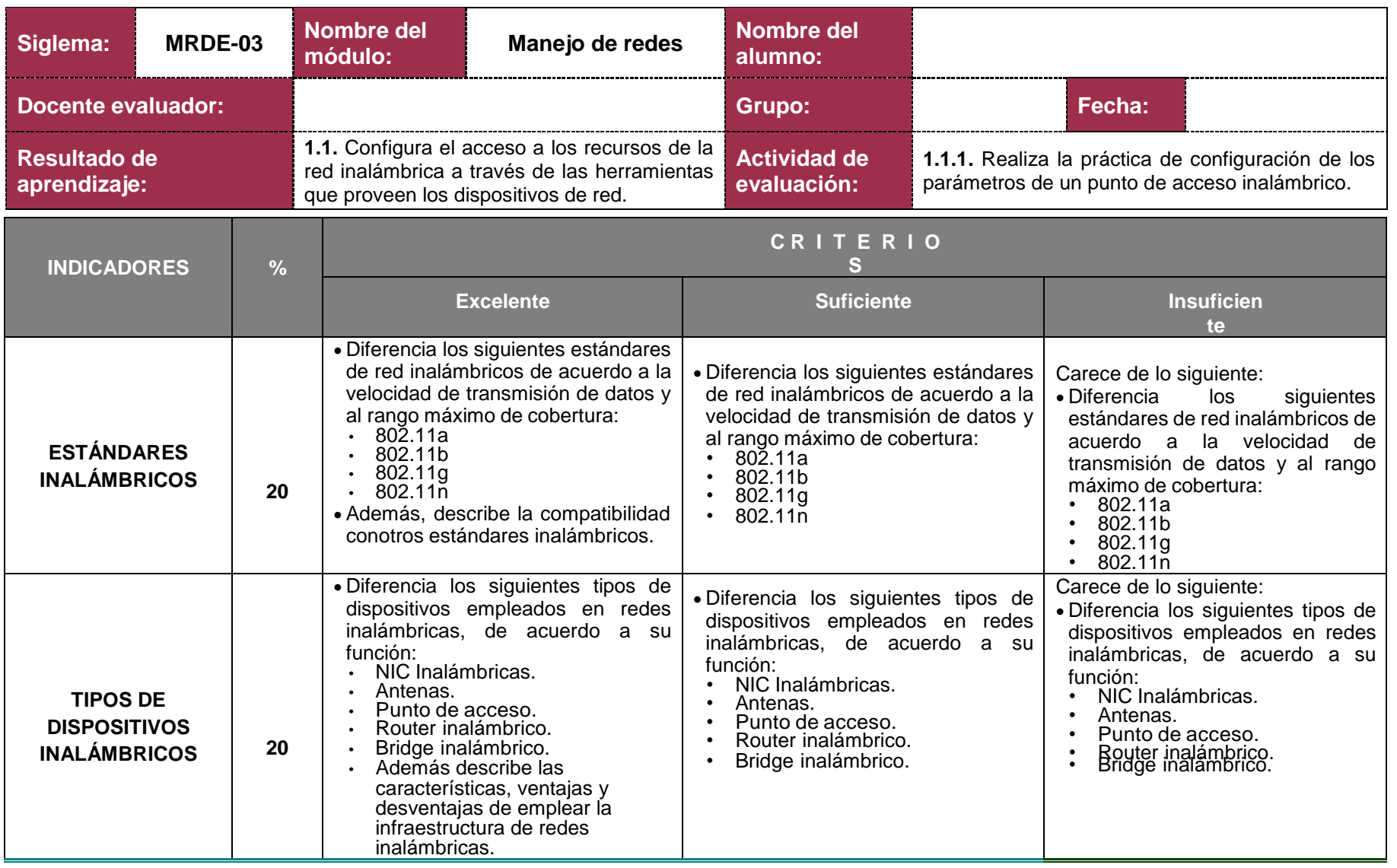

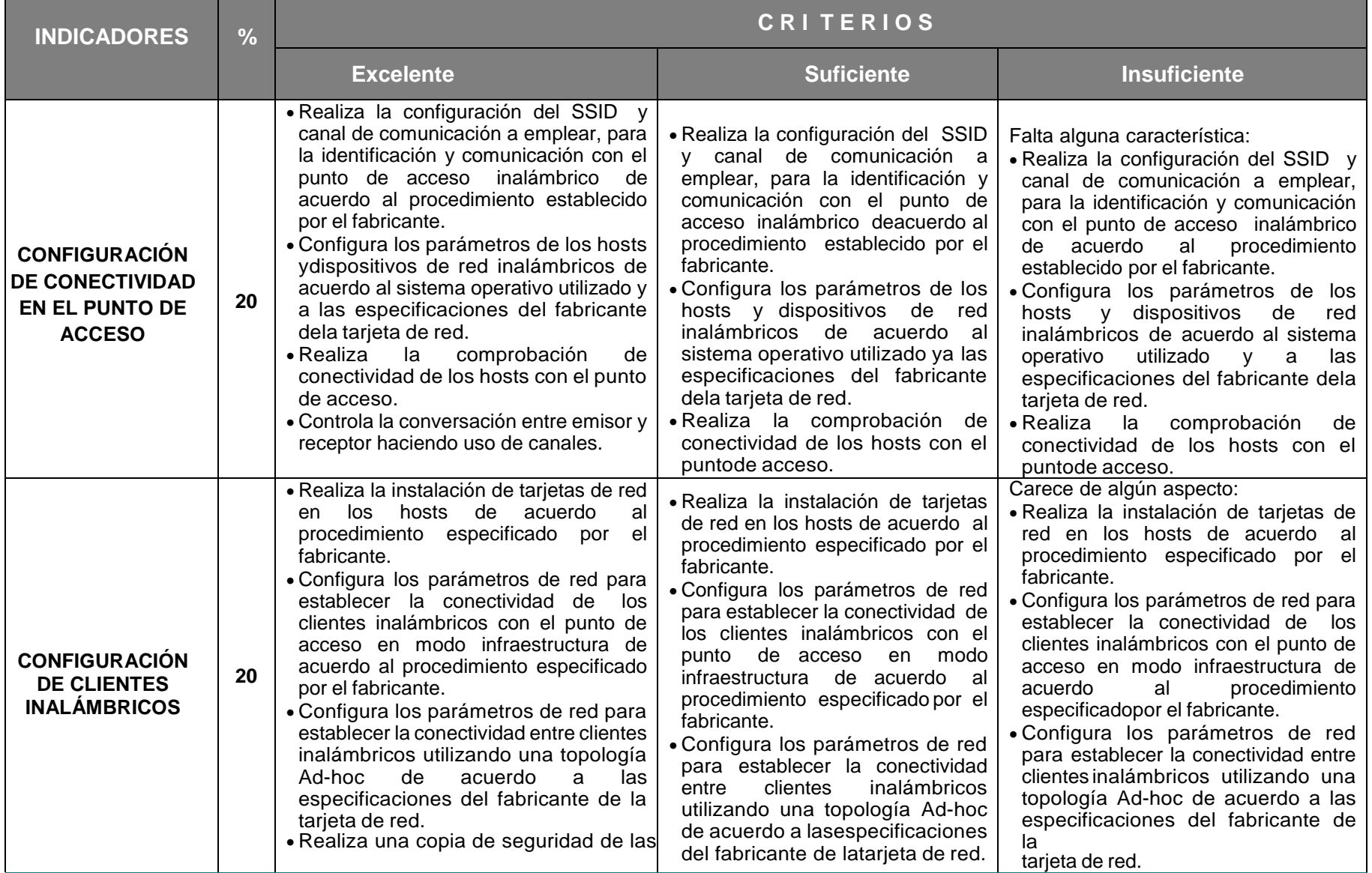

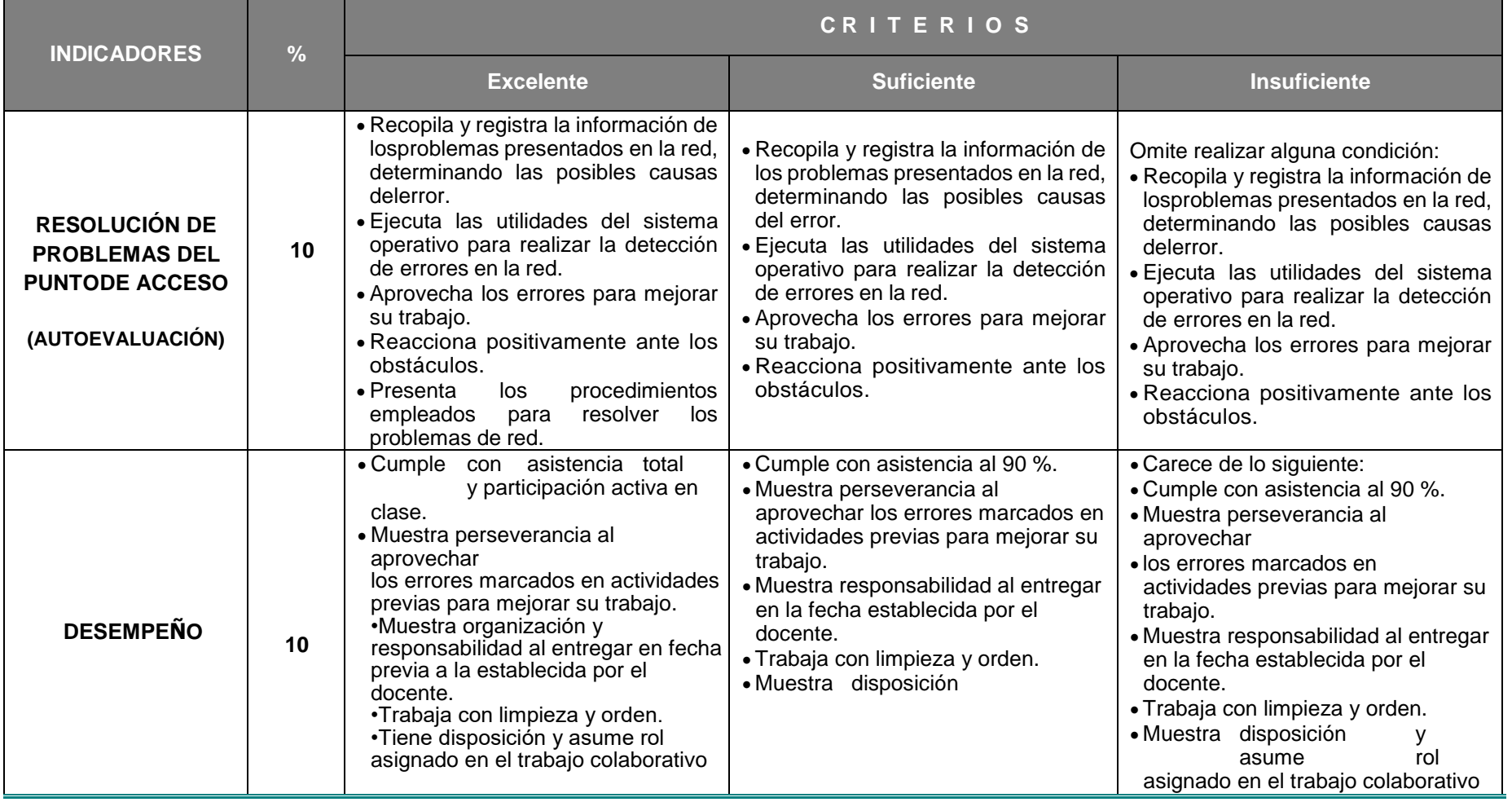

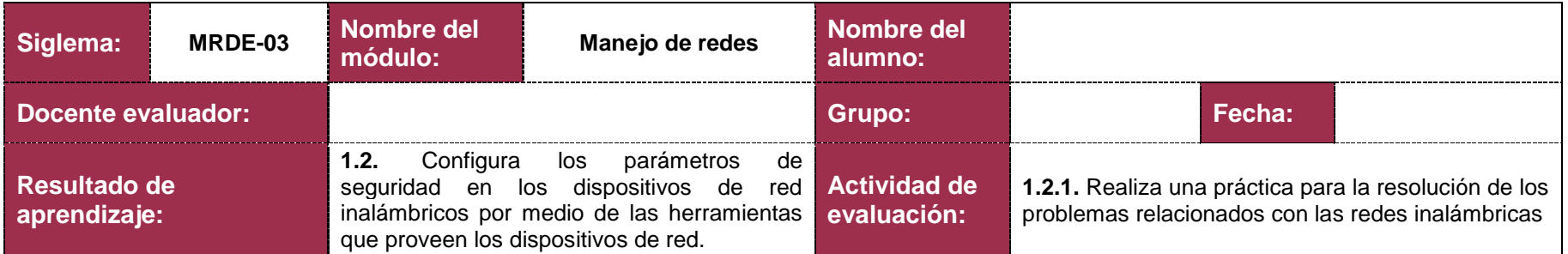

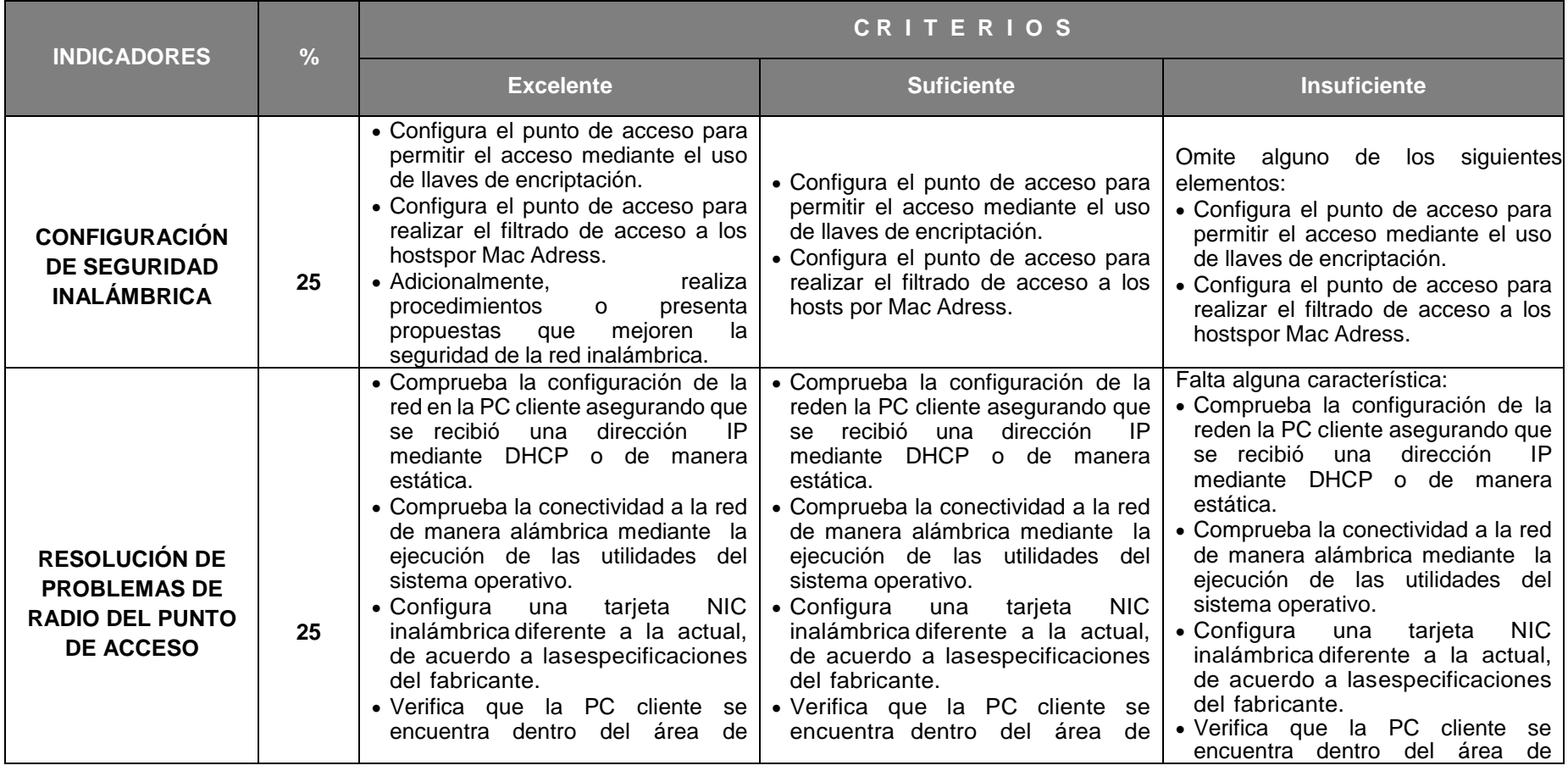

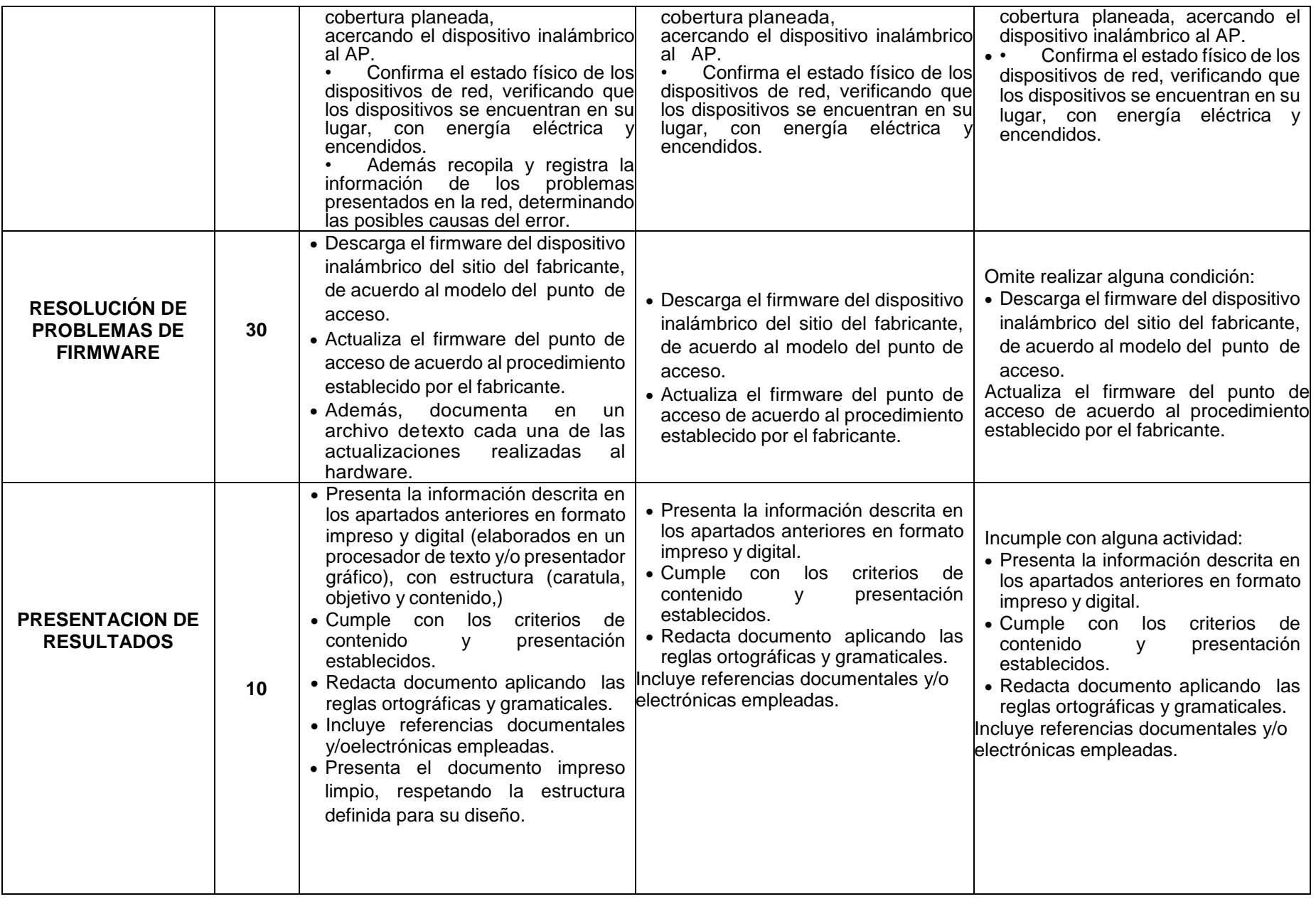

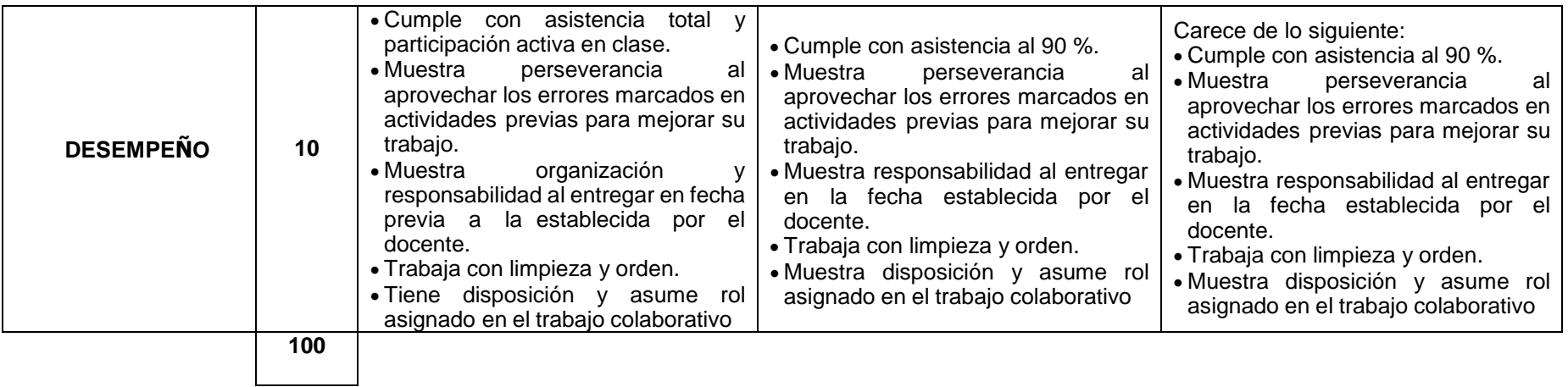

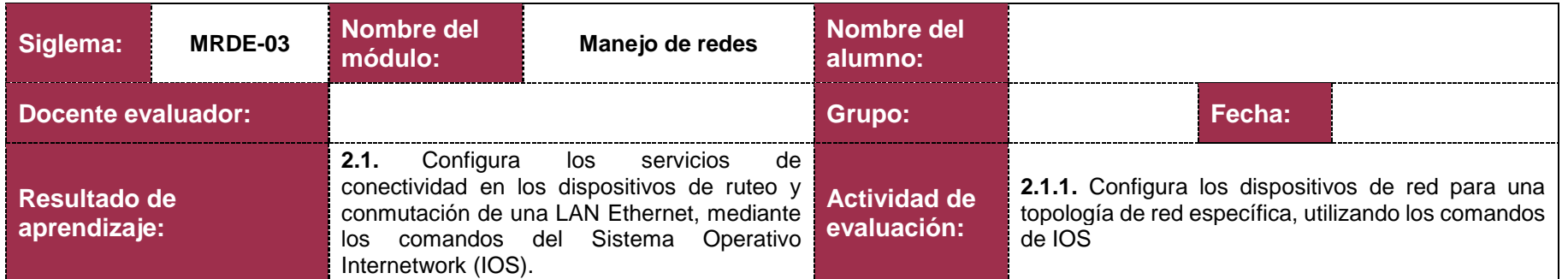

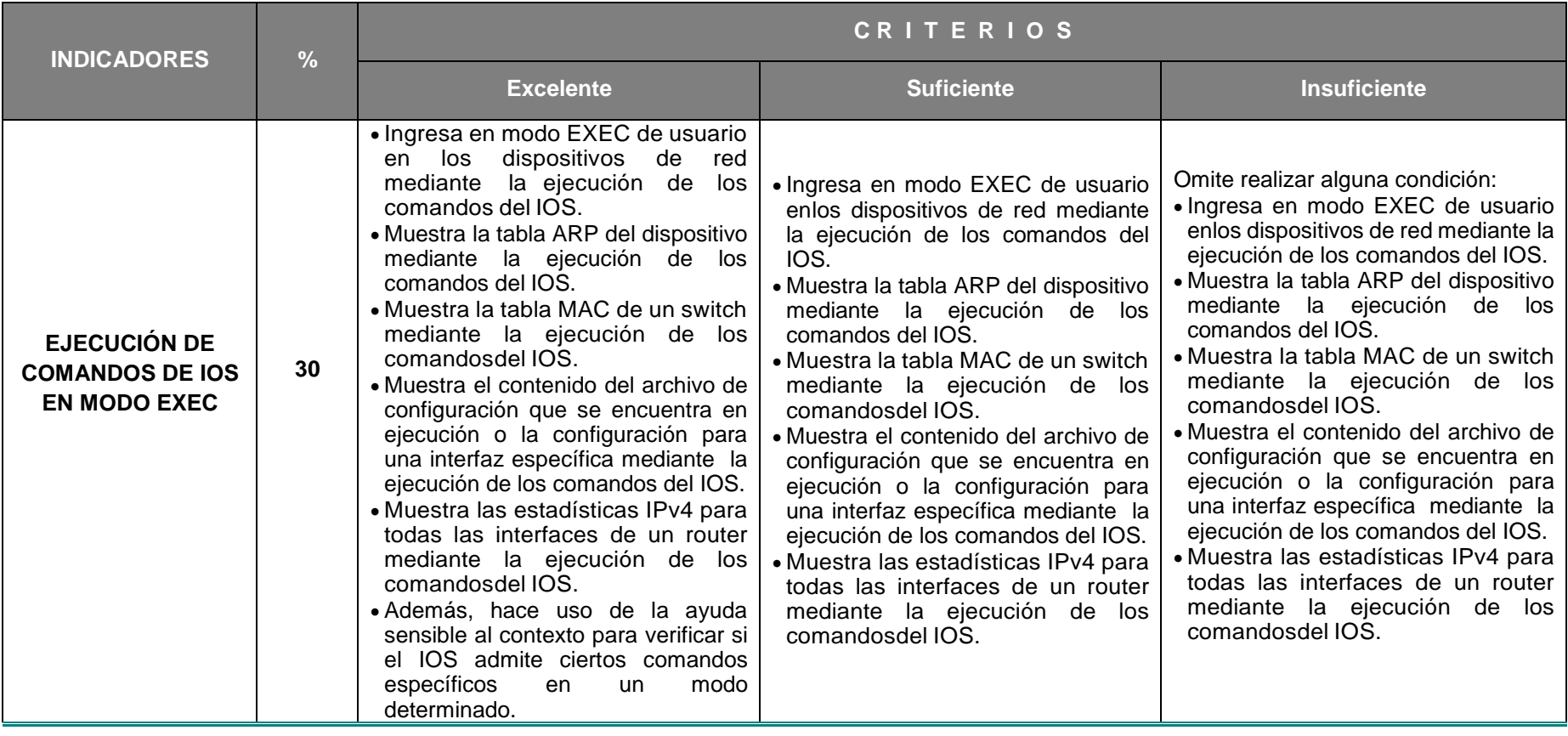

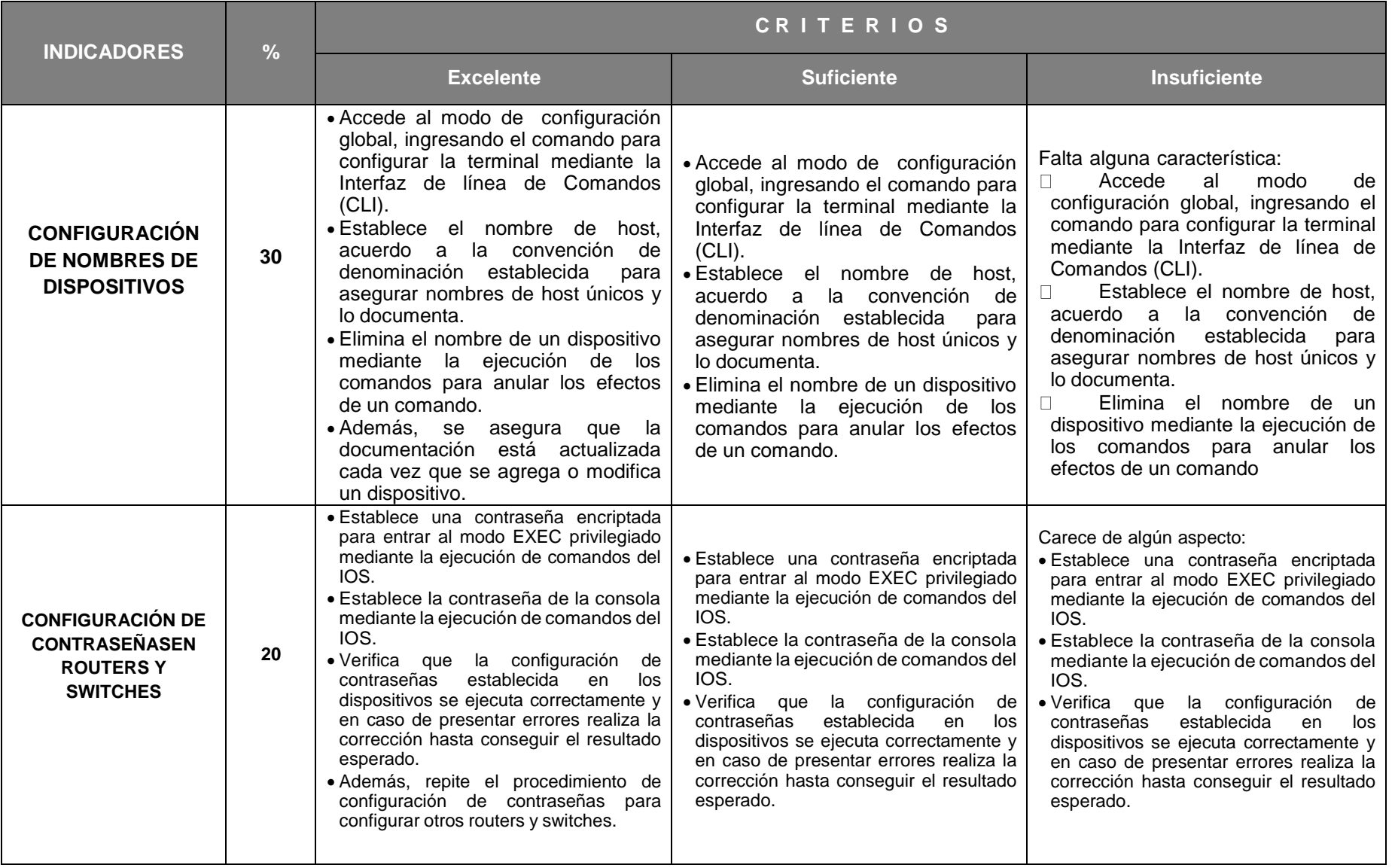

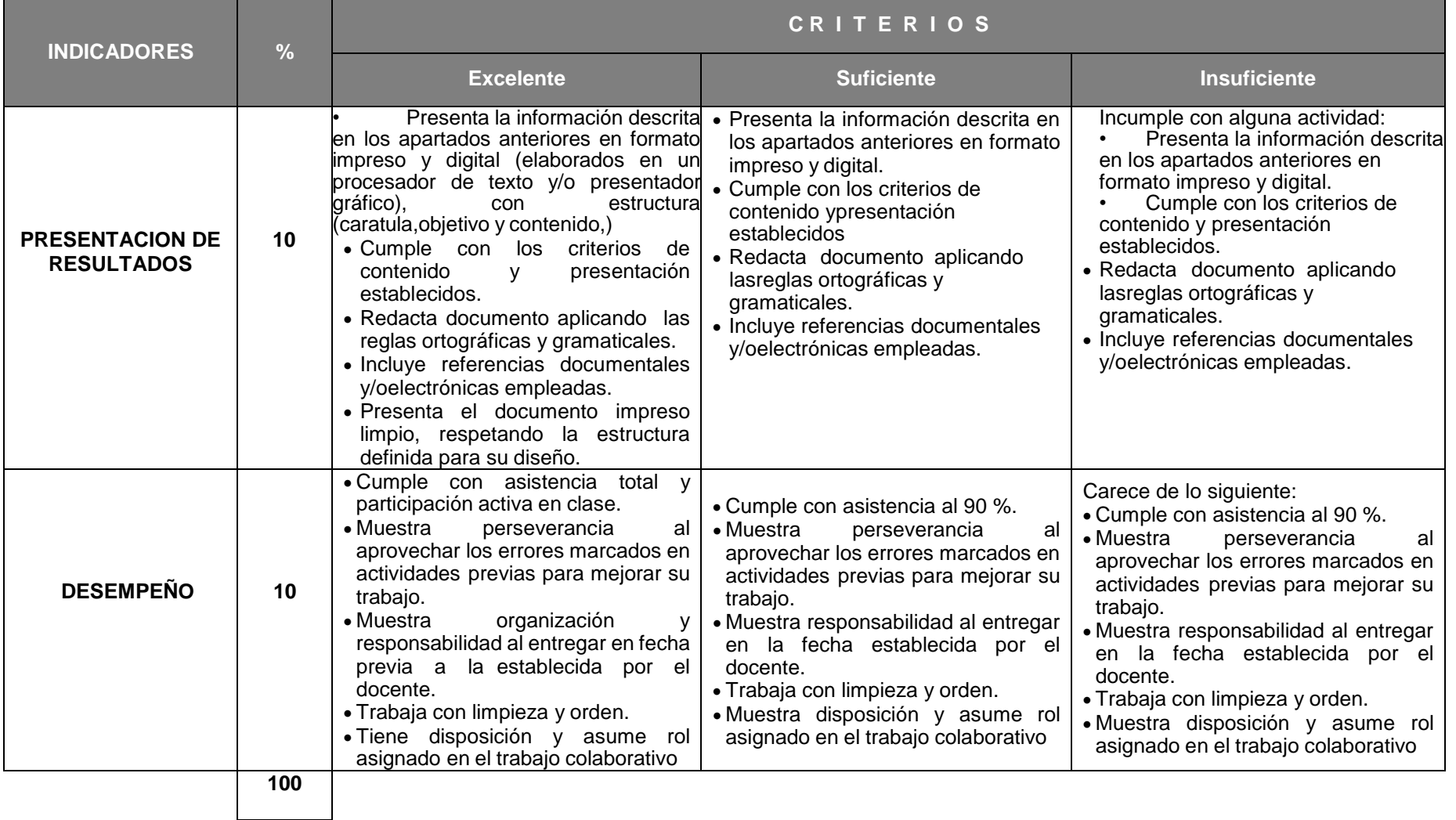

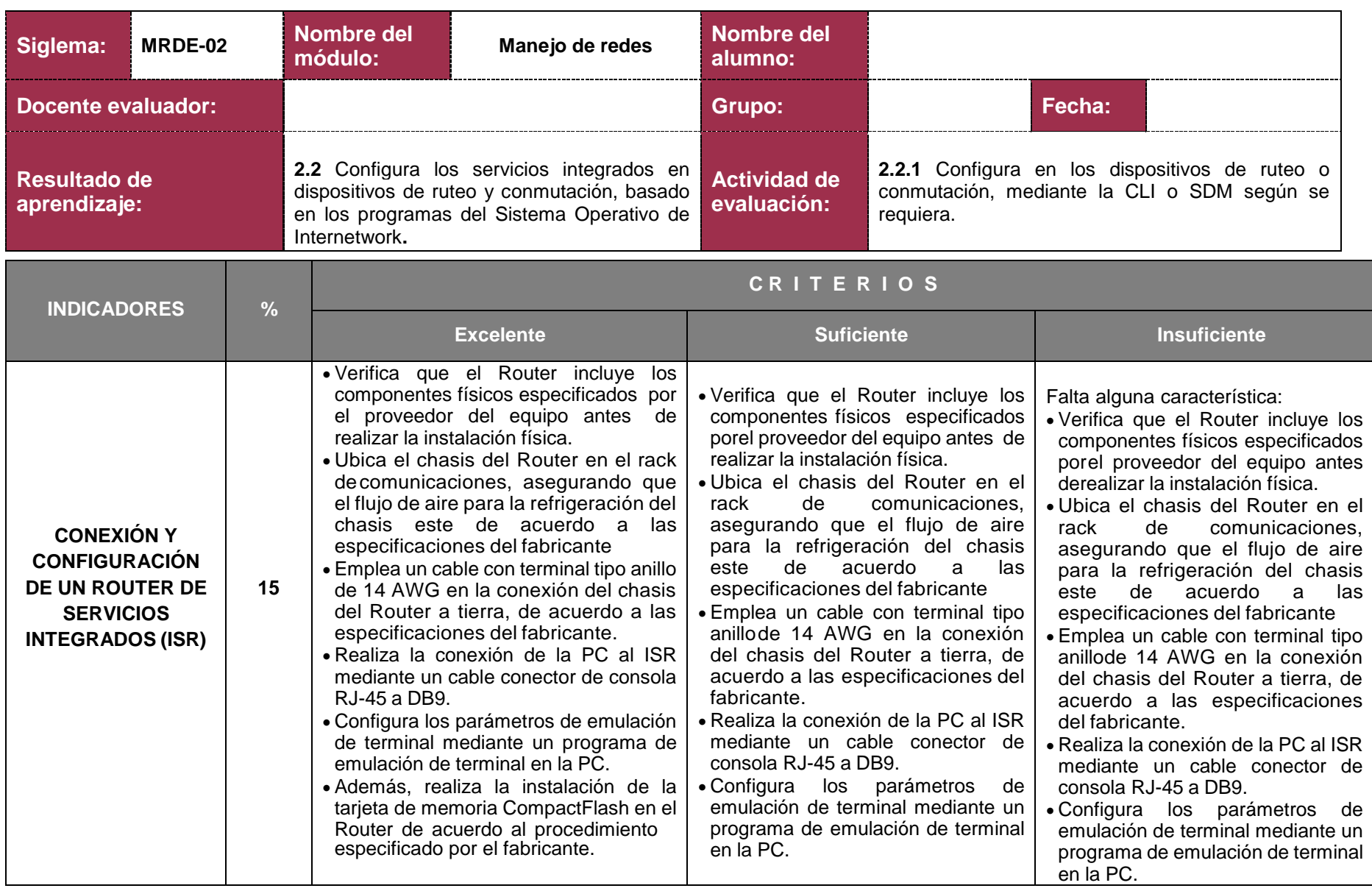

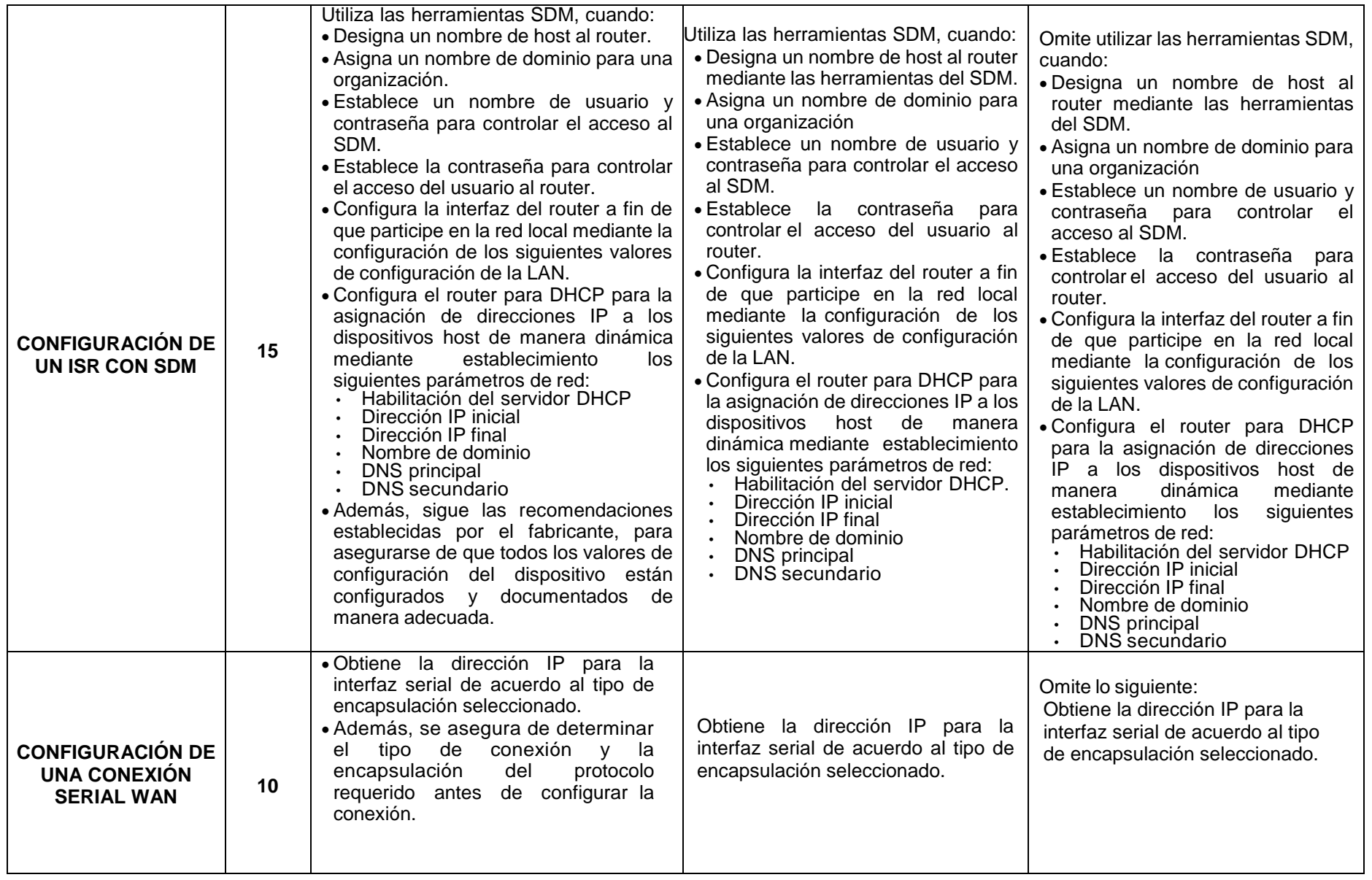

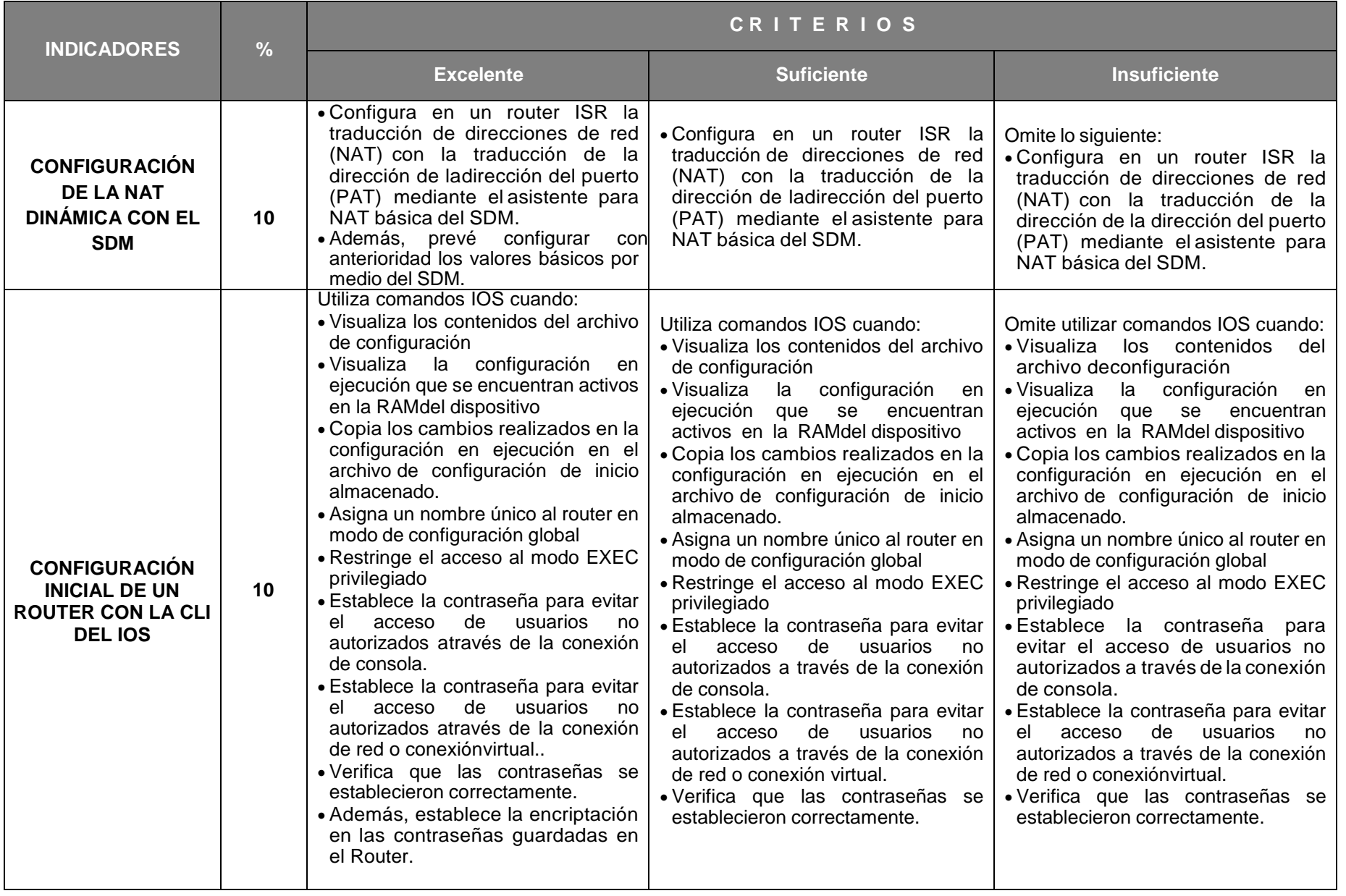

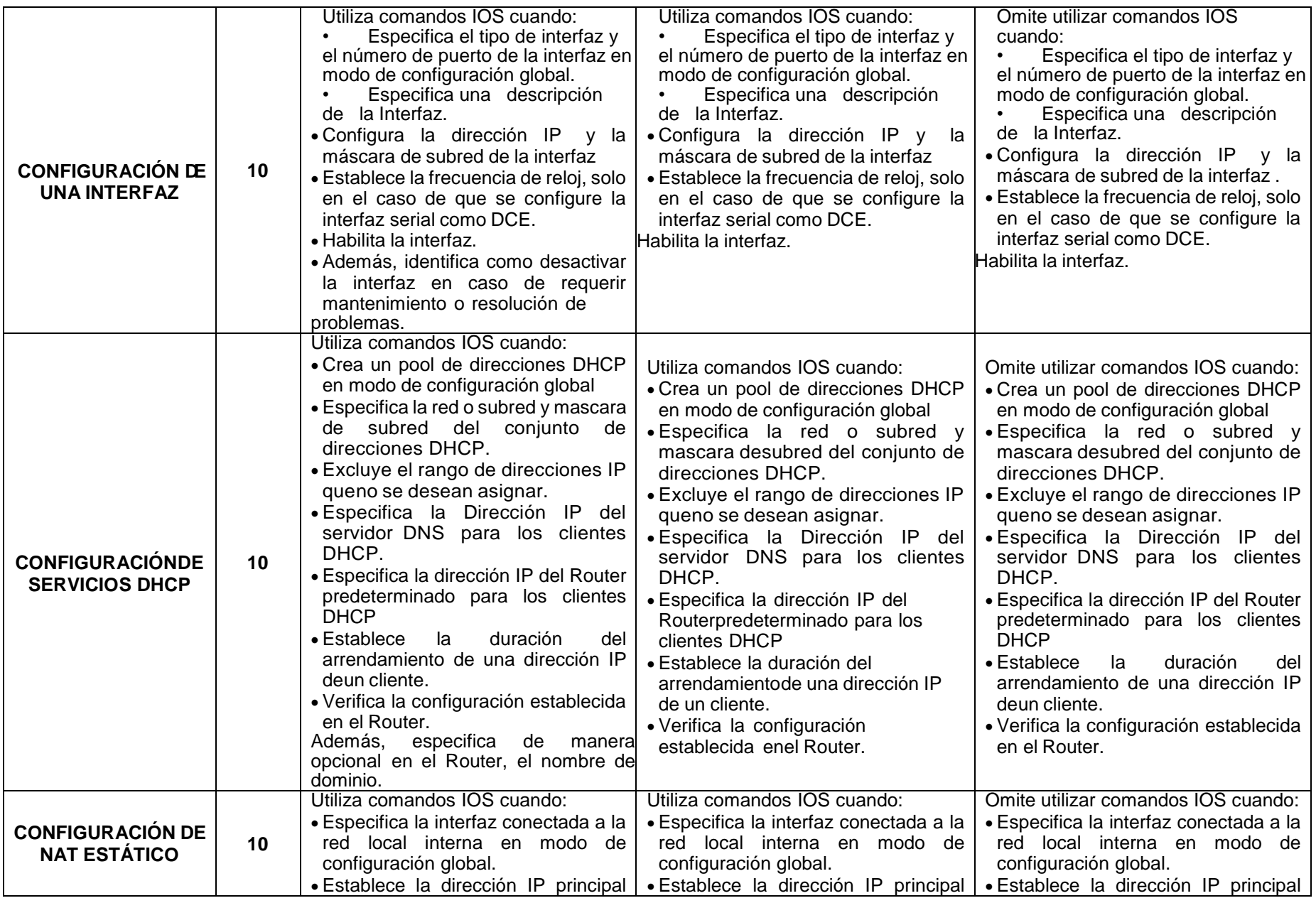

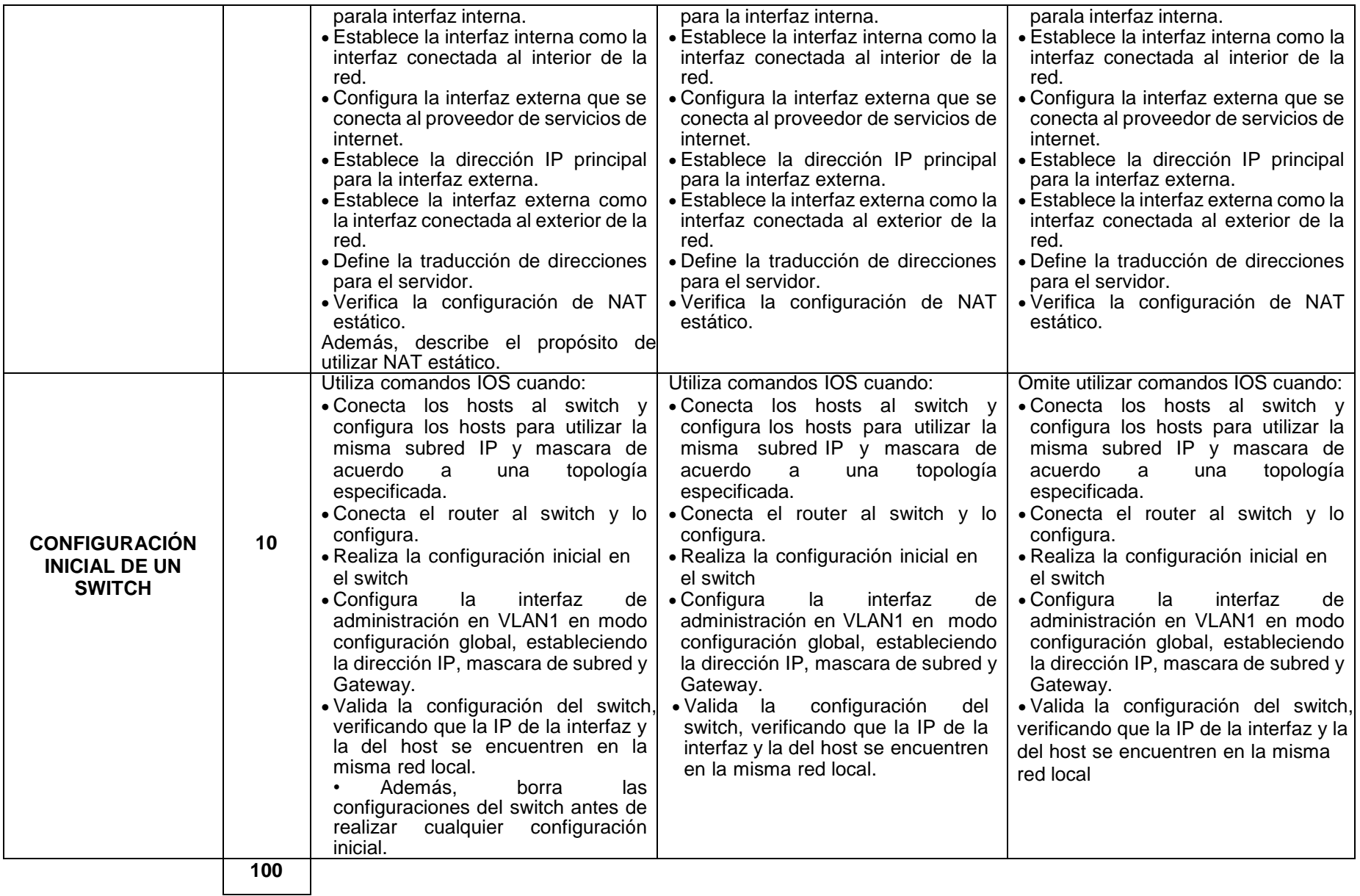

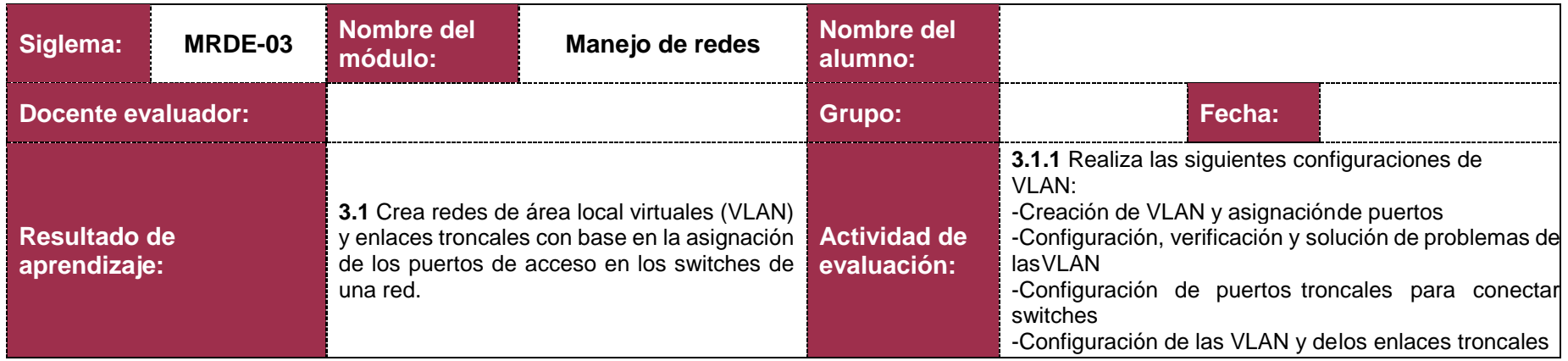

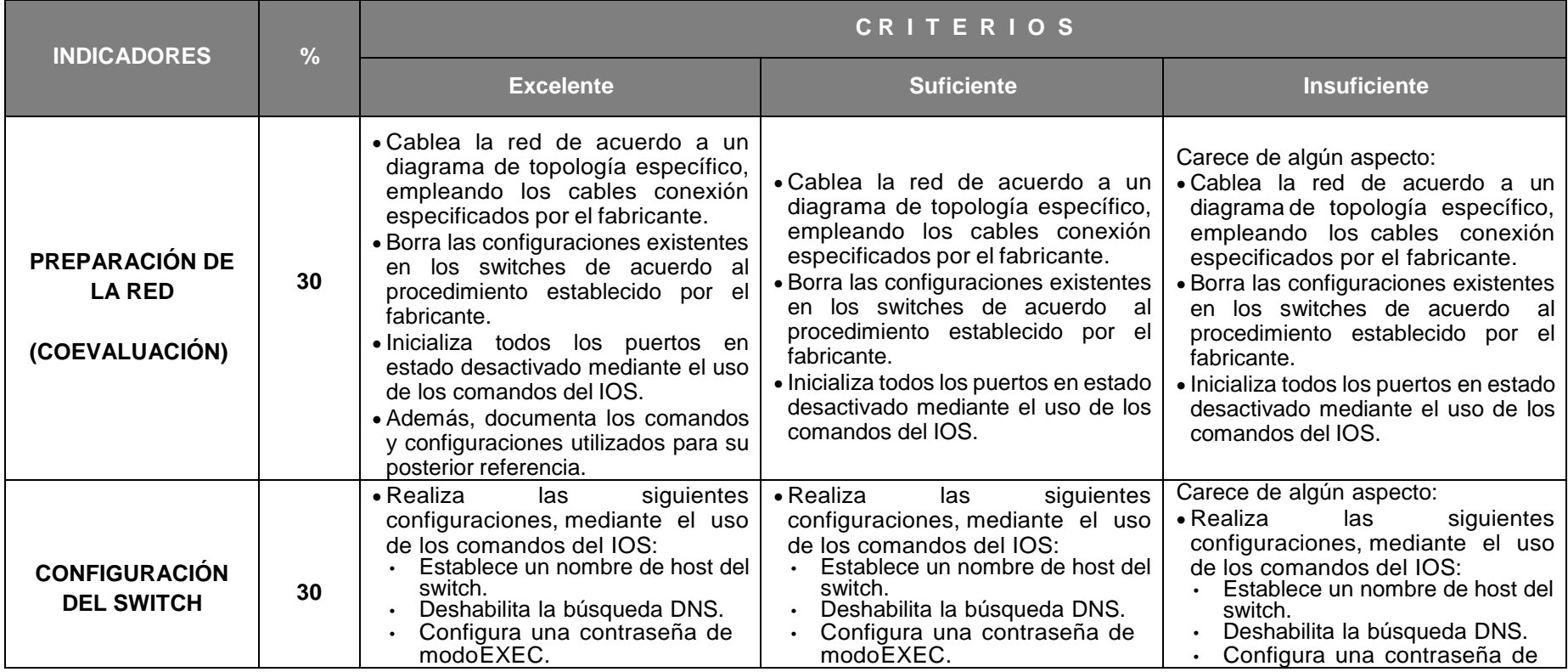

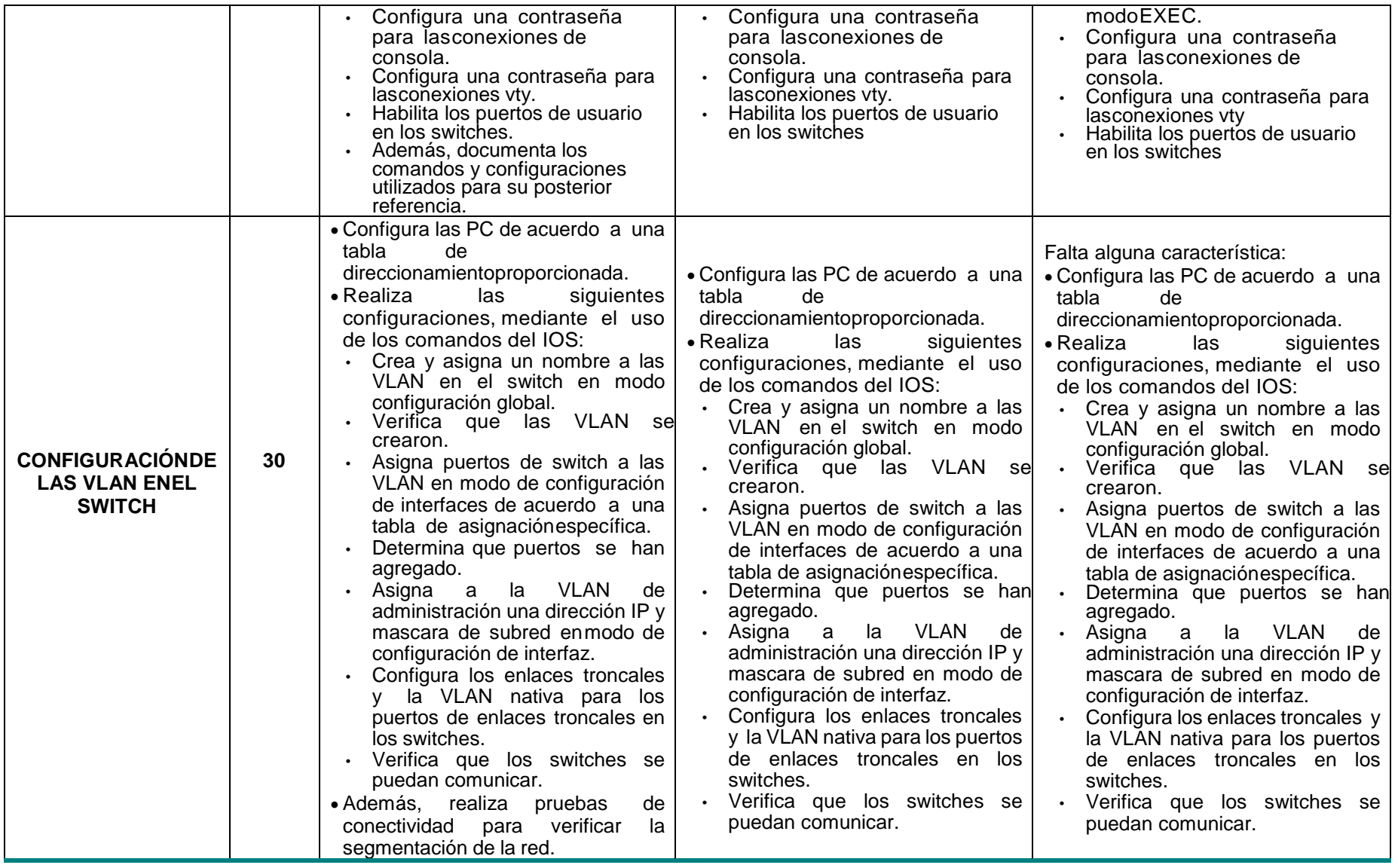

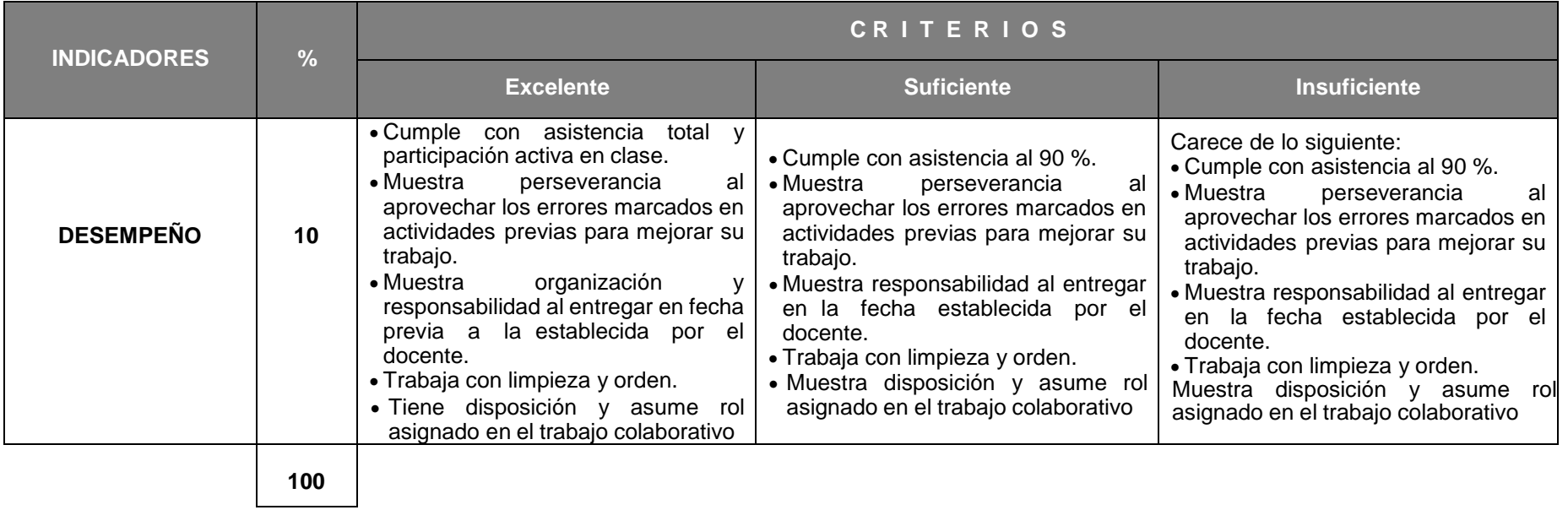

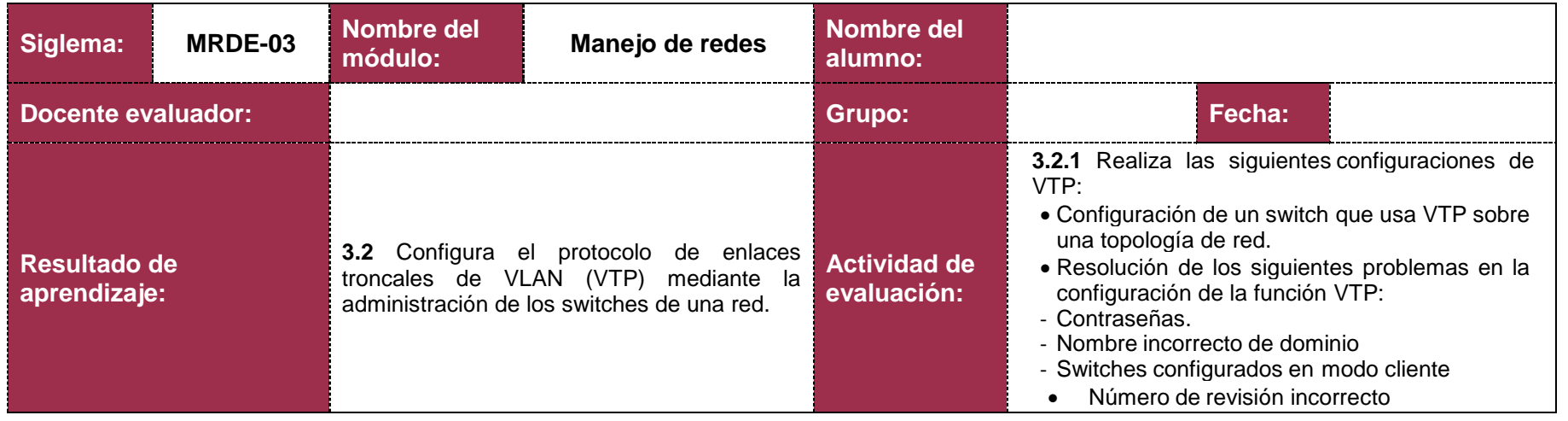

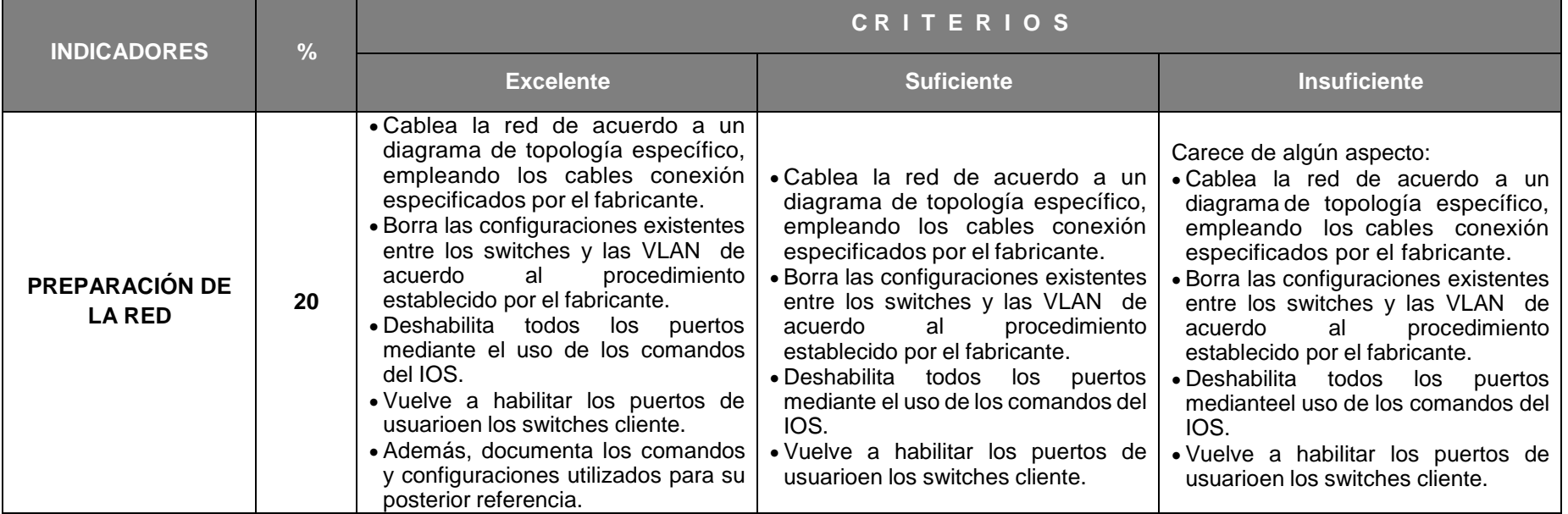

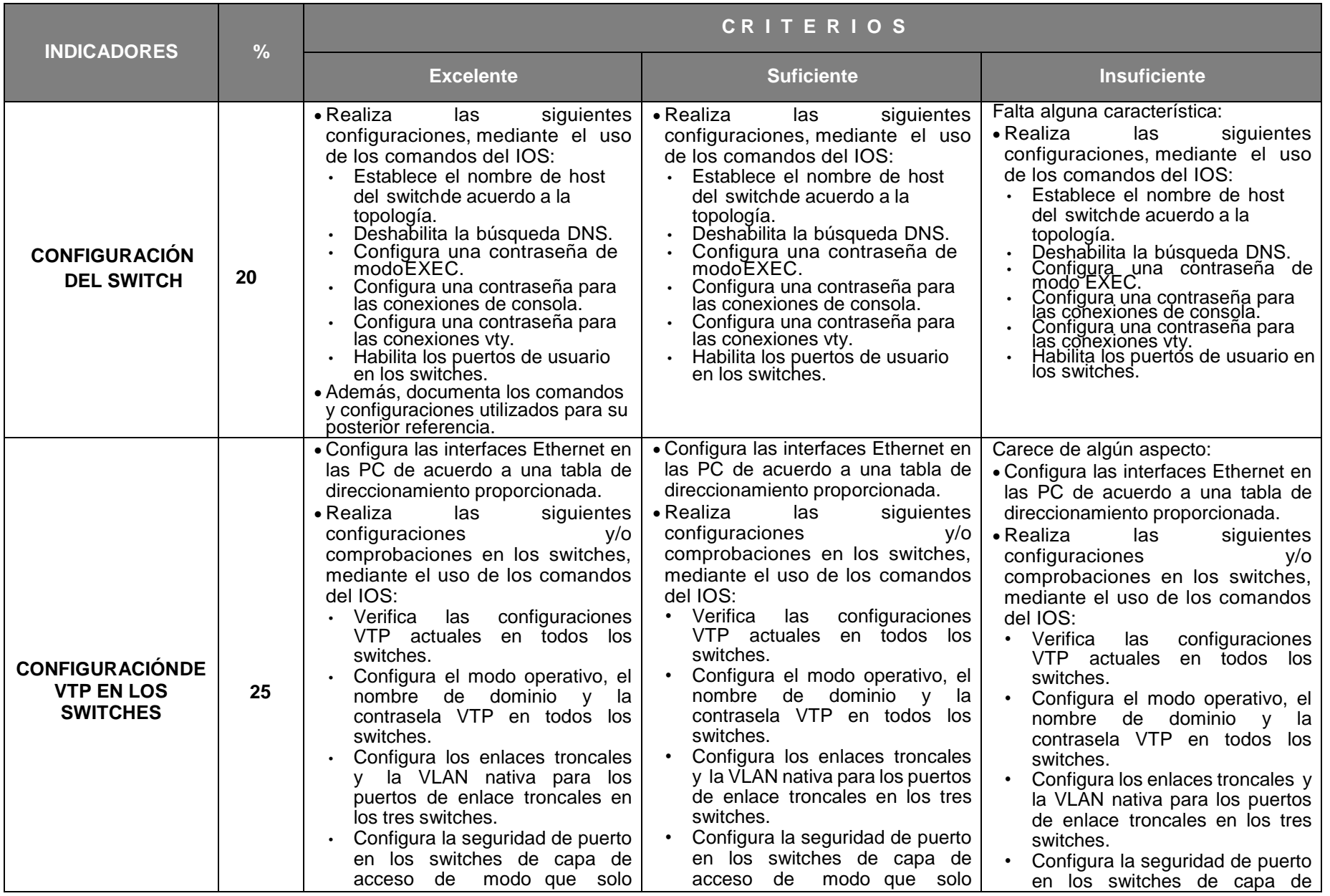

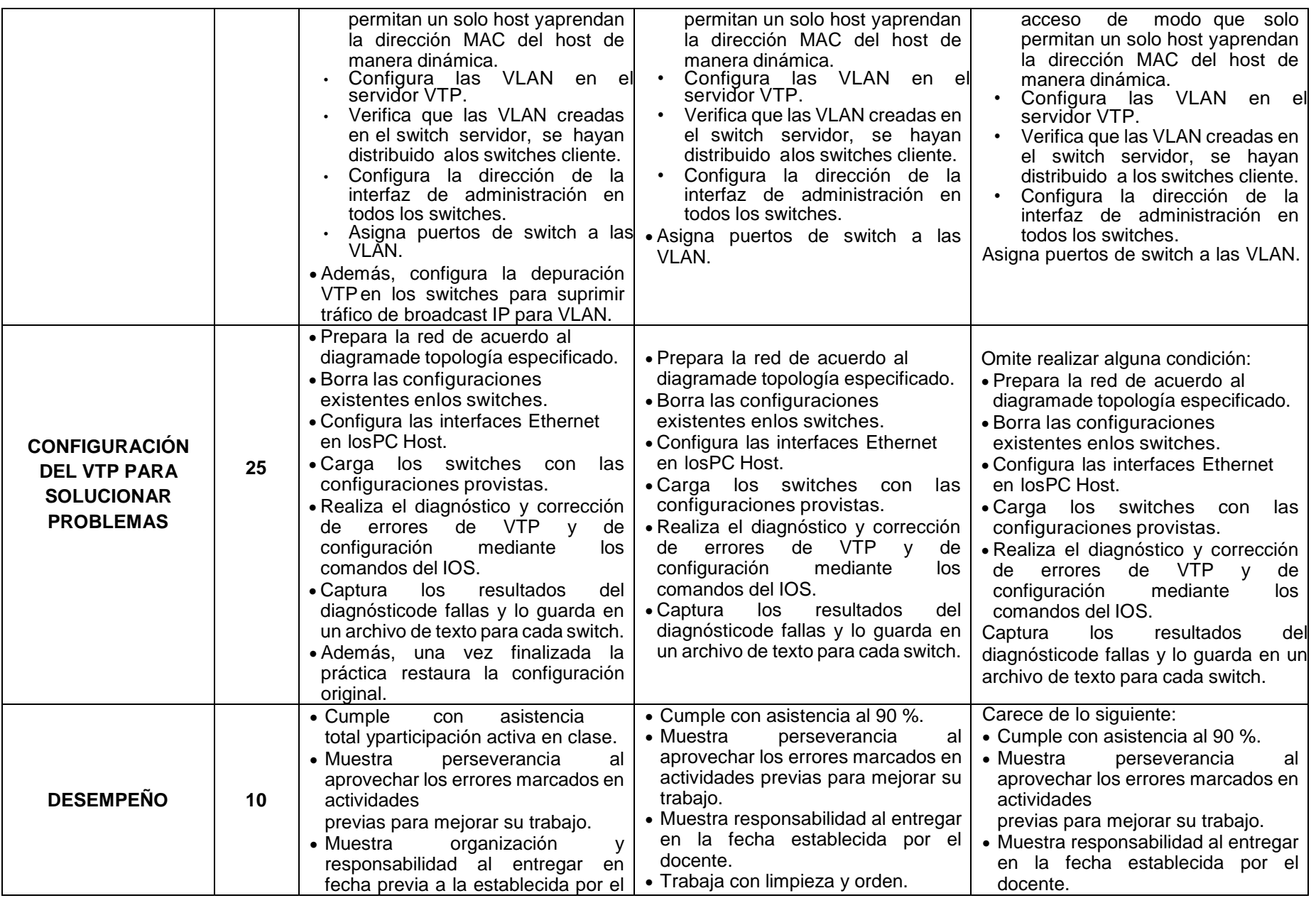

# **Colegio Nacional de Educación Profesional Técnica**

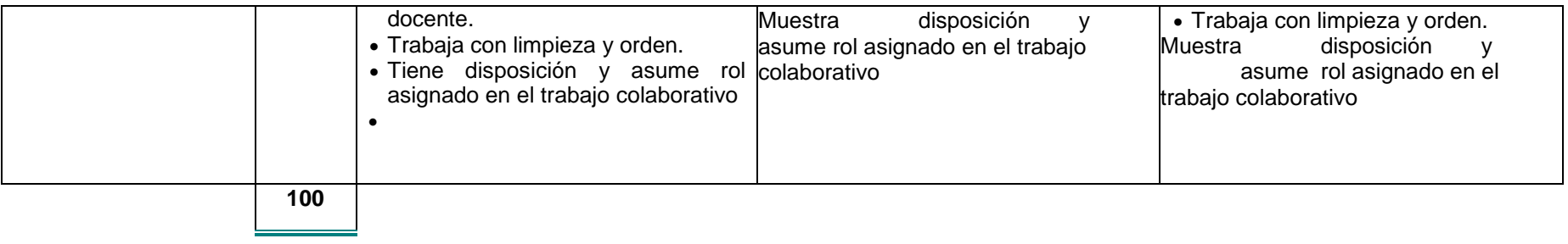

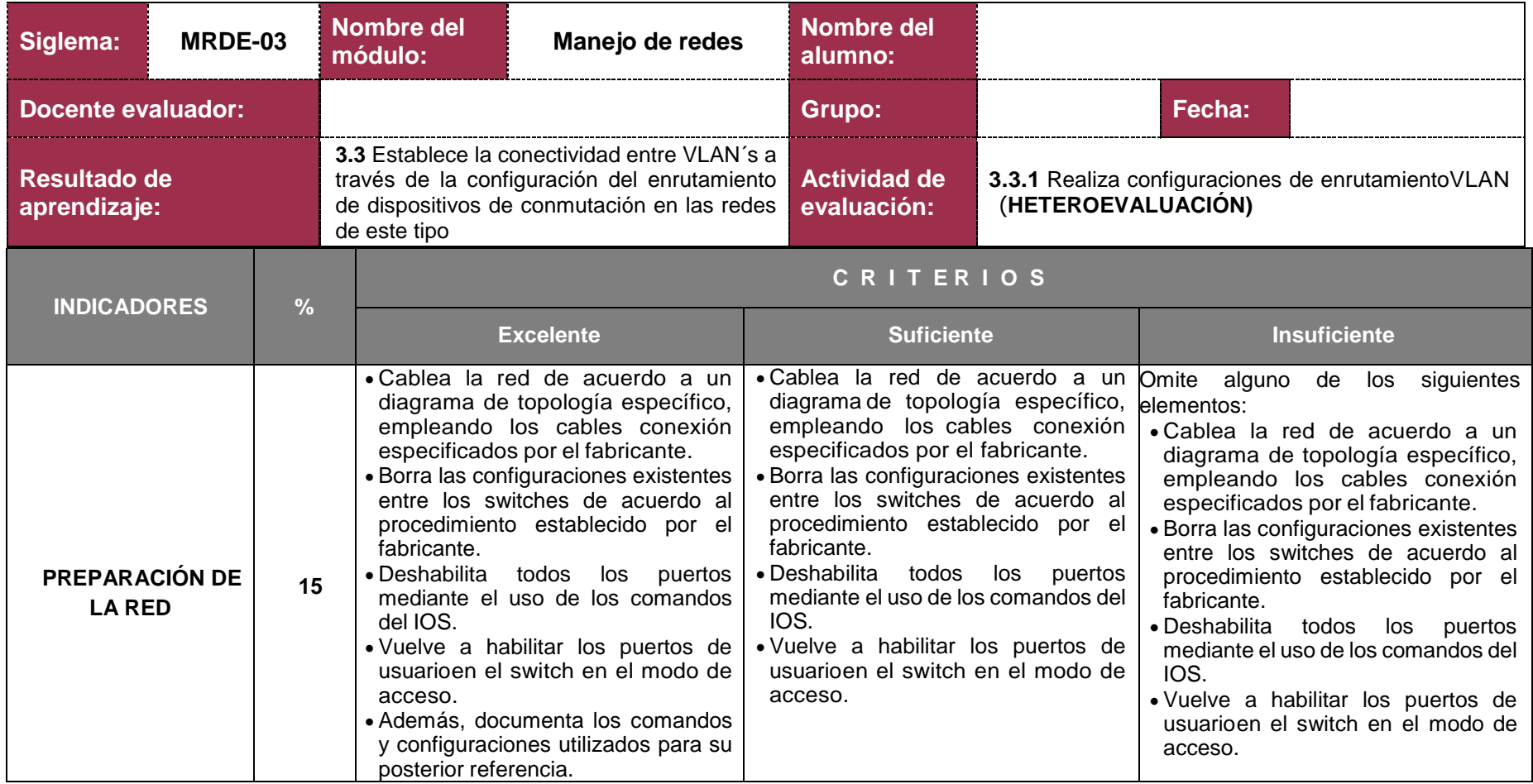

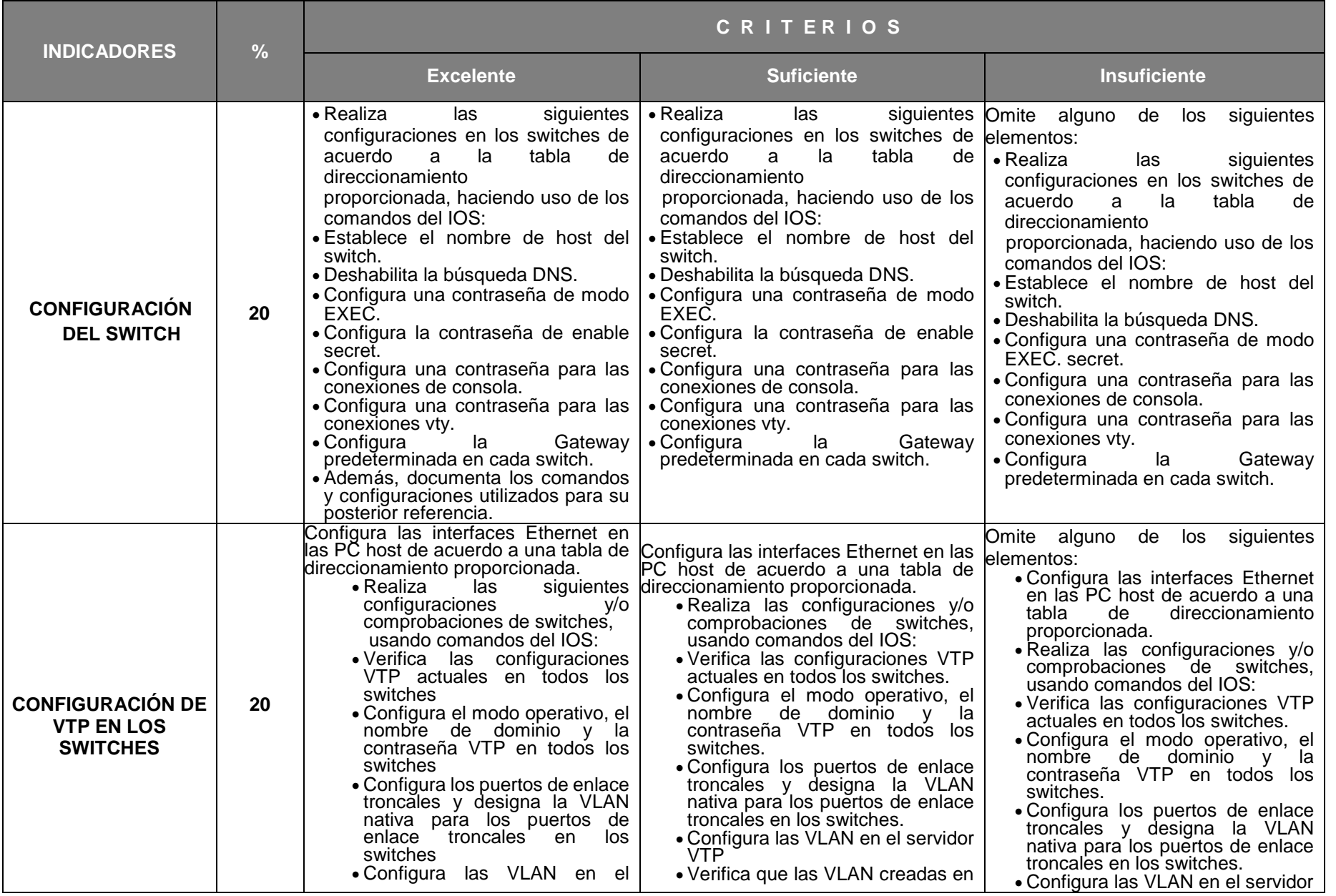

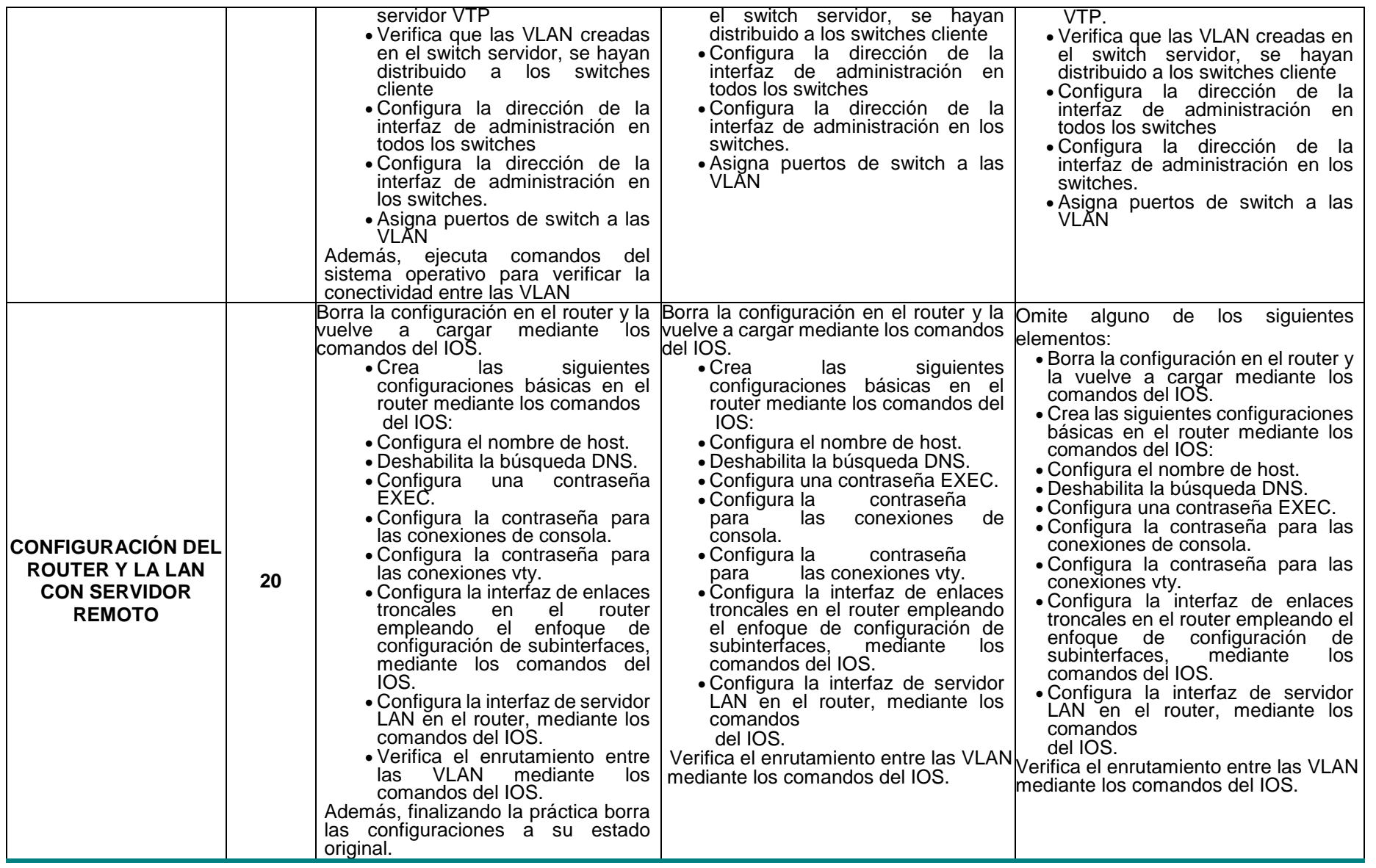

![](_page_42_Picture_600.jpeg)